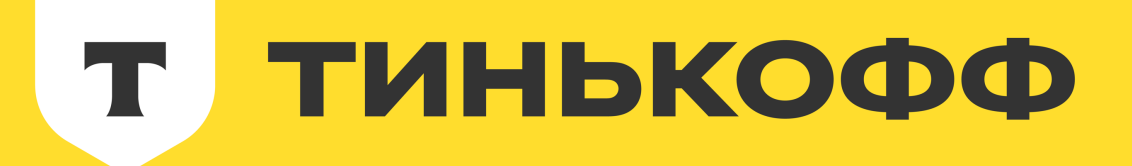

# Оптимизация join'a в Kafka Streams

<u>Или как мы построили самобалансирующийся мониторинг обработки топиков Kafka</u>

с помощью самой Kafka

Никита Рьянов, TeamLead **Тинькофф «АО»** github.com/nryanov

24.04.2024

## О чем пойдет речь

- Постановка задачи  $\bullet$
- Актуальность: что такое и как считать?  $\bullet$
- Исходное решение  $\bullet$
- С какими сложностями столкнулись
- Устраняем часть проблем
- Подключаем Kafka Streams  $\bullet$
- Оптимизируем join  $\bullet$
- Выводы

### Постановка задачи

Хотим мониторить состояние обработки топиков

### COT **H**COT

- Показываем метрику лага
- **Можем выбрать SLA**
- Метрику сохраняем в  $\bullet$ Prometheus
- 
- 
- 

### • Масштабируемость • Устойчивость к падениям • Метрика понятна бизнесу

### **Актуальность: что такое и как считать?**

### Как ответить на вопрос: «на сколько мы отстаем?»

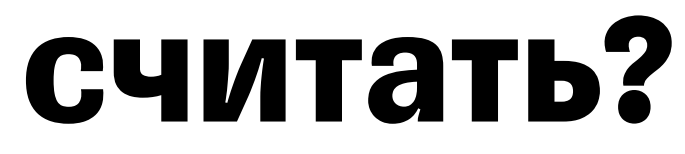

### **Актуальность: что такое и как считать?**

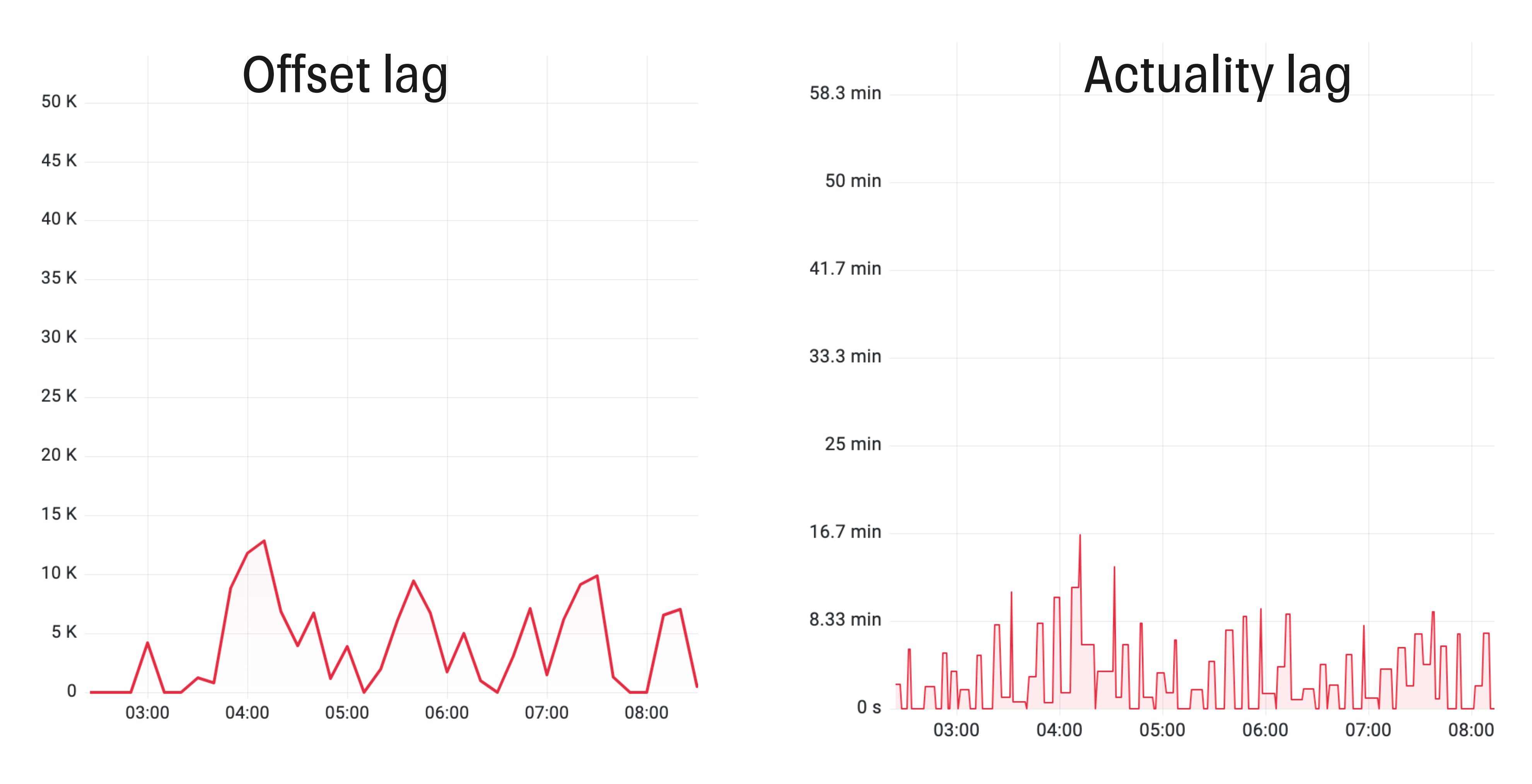

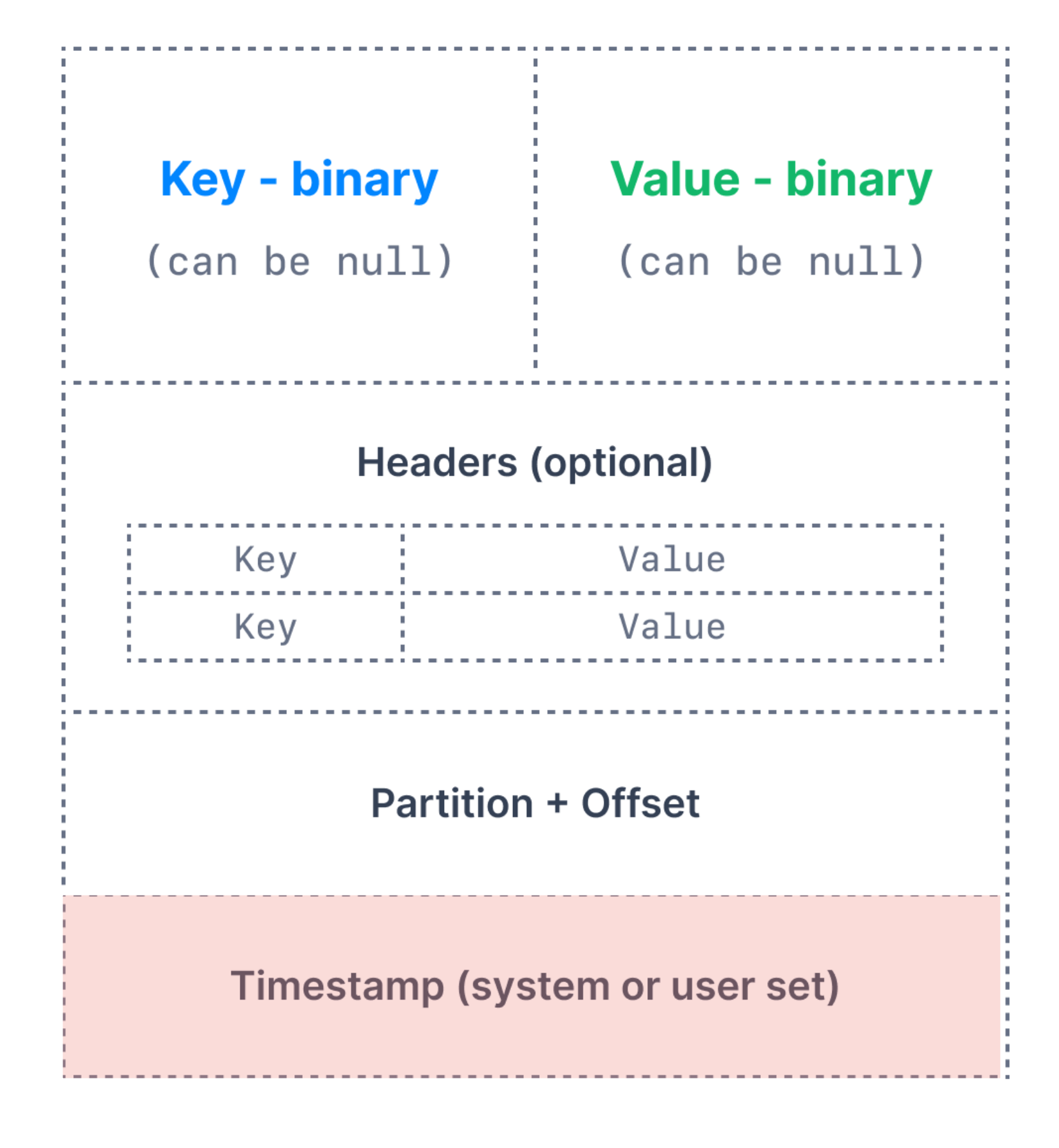

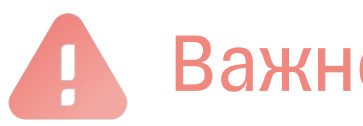

### **Актуальность:**

### **что такое и**

### **как считать?**

Важно: message.timestamp.type=LogAppend

### **Актуальность: что такое и как считать?**

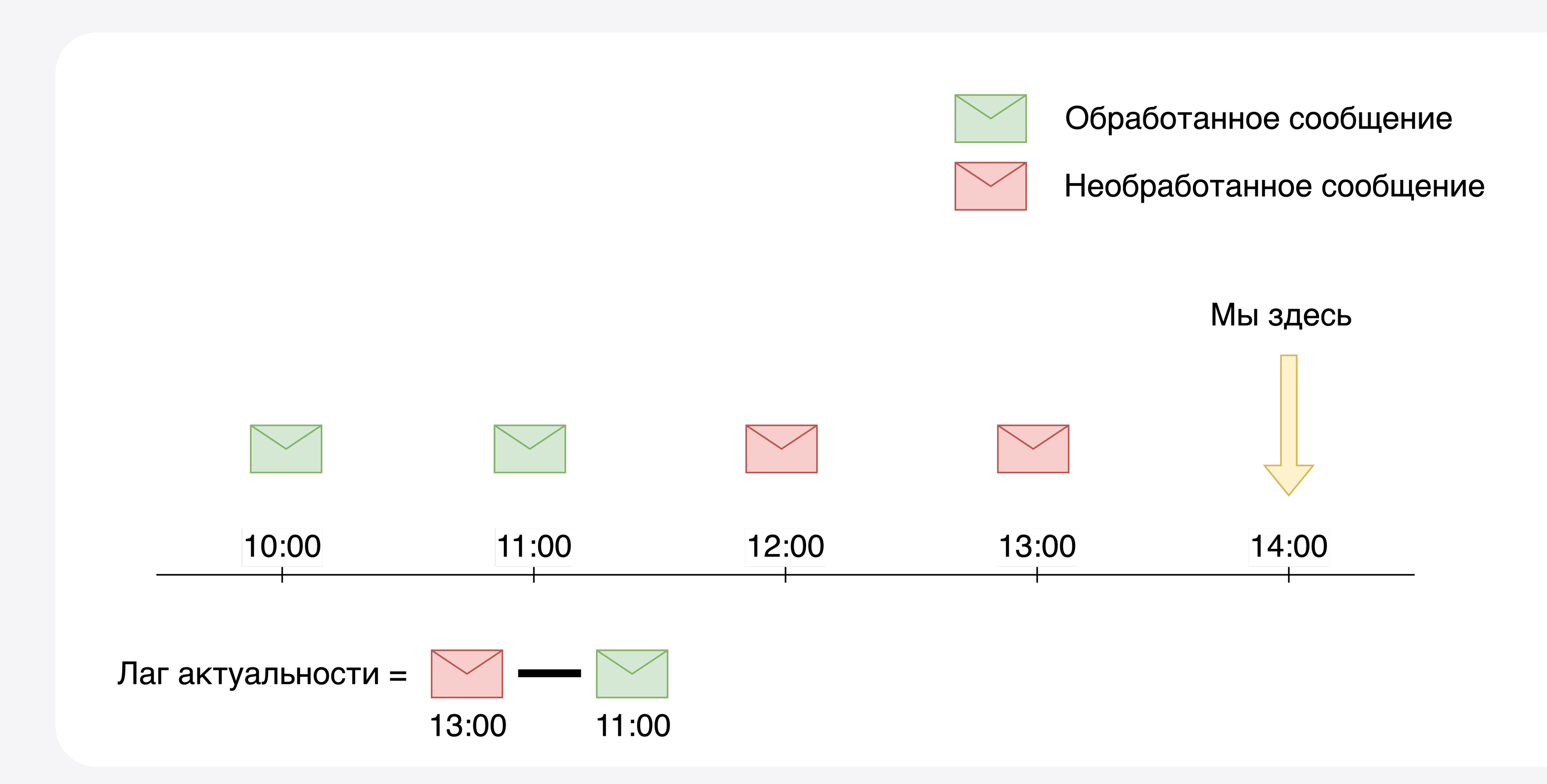

### **Исходное решение: последнее обработанное сообщение**

1.Получили пачку сообщений

### **Исходное решение: последнее обработанное сообщение**

### 1.Получили пачку сообщений 2.Обработали

### **Исходное решение: последнее обработанное сообщение**

### 1.Получили пачку сообщений 2.Обработали

3.Сохранили последнее сообщение пачки в compact-топик

### Исходное решение: последнее необработанное сообщение

1. KafkaAdminClient: получили последние оффсеты

### 1.KafkaAdminClient: полу 2.KafkaConsumer: прочит Актуал **KIP-73**

### **Исходное решение: последнее необработанное сообщение**

1.KafkaAdminClient: получили последние оффсеты 2.KafkaConsumer: прочитали последние сообщения 3.Сохранили результат в in-memory state

### **Исходное решение: вид сверху**

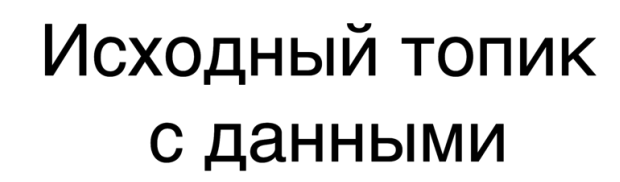

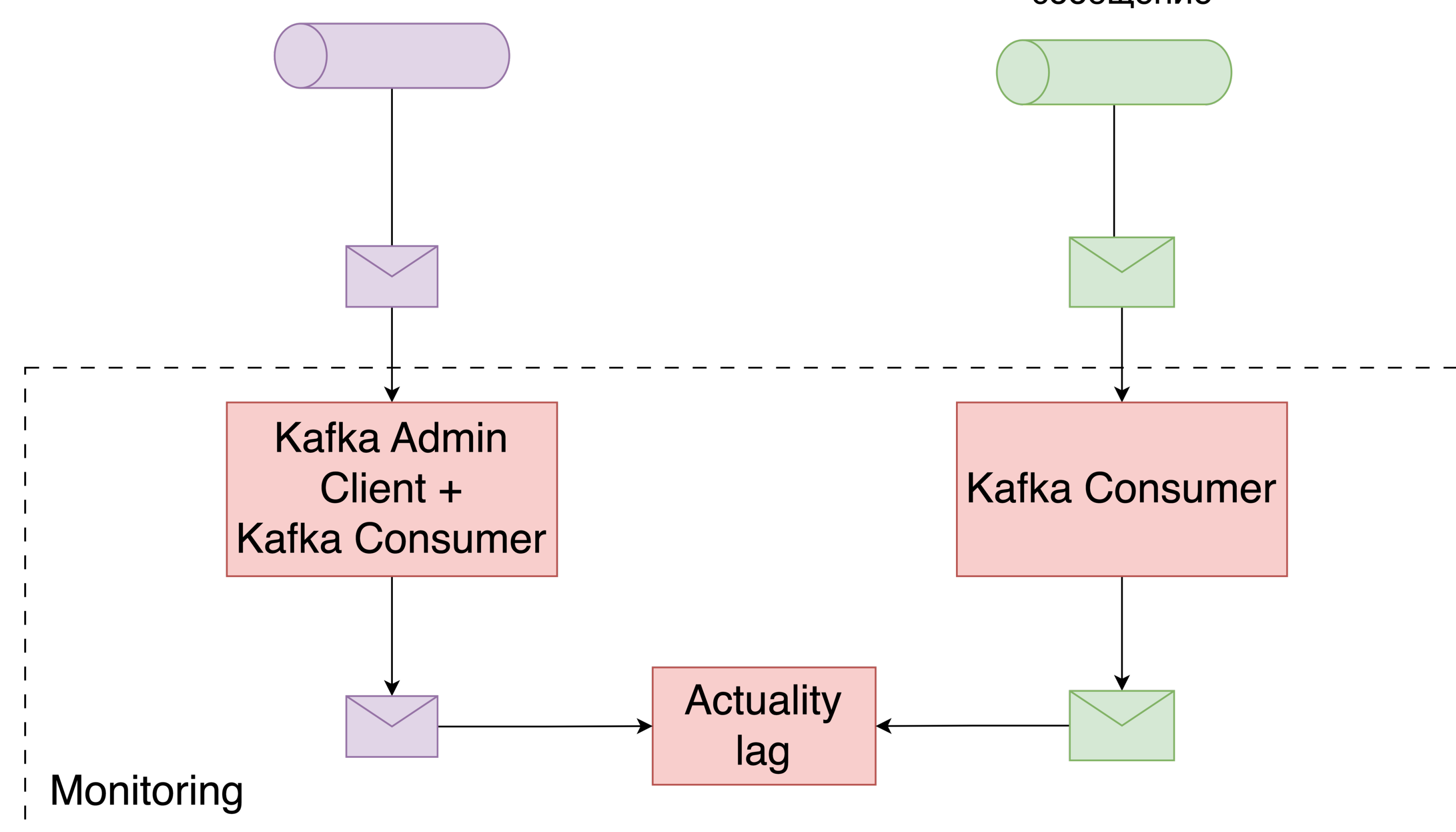

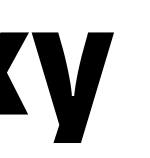

### Последнее обработанное сообщение

### С какими сложностями столкнулись

• Любое падение -> долгий рестарт

### **С какими сложностями столкнулись: долгий рестарт**

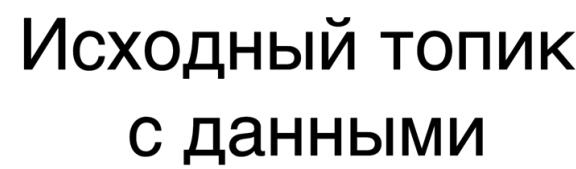

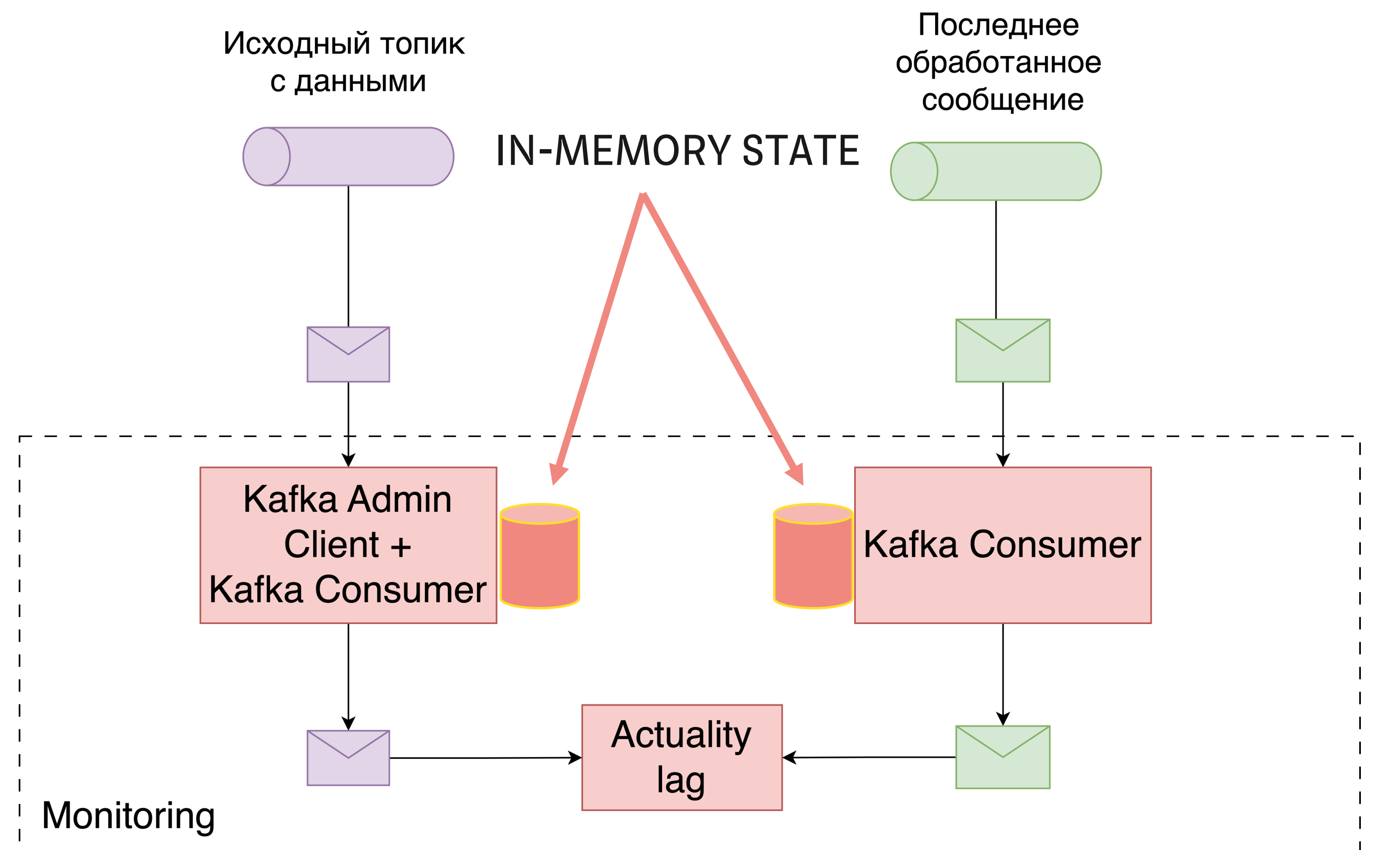

Проблема: долго получаем необработанные сообщения

Проблема: долго получаем необработанные сообщения Решение #1: сохраняем результат в compact-topic

Проблема: долго получаем необработанные сообщения Решение #1: сохраняем результат в compact-topic Решение #2: добавим реплик

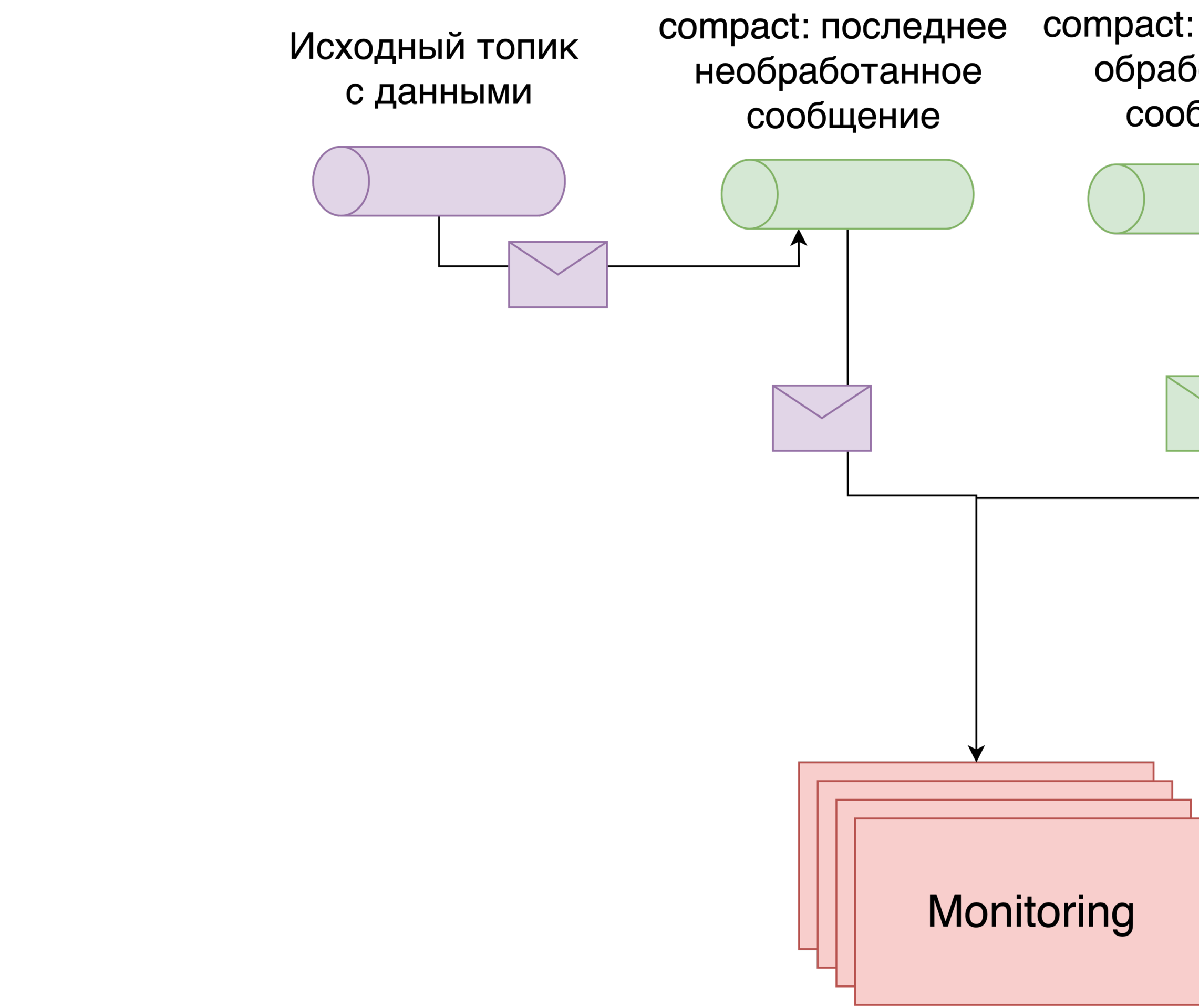

compact: последнее обработанное сообщение

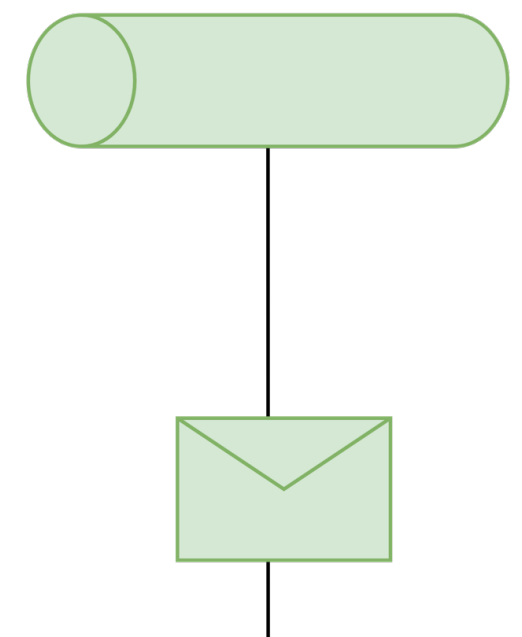

### **С какими сложностями столкнулись**

- Любое падение -> долгий рестарт
- Дублирование метрик

### **Устраняем часть проблем: дублирование метрик**

Проблема: обрабатываем весь список исходных топиков

### **Устраняем часть проблем: дублирование метрик**

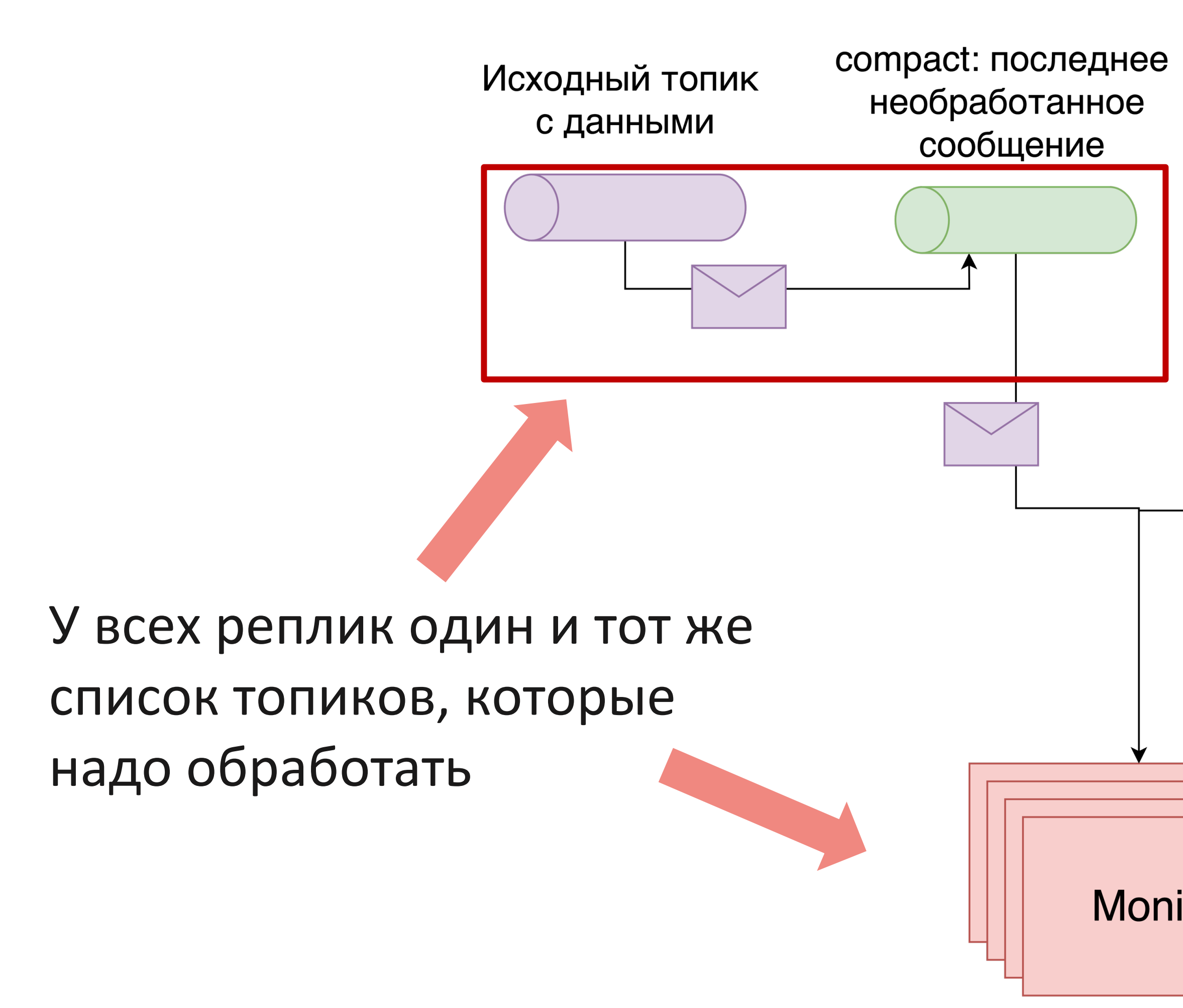

compact: последнее обработанное сообщение

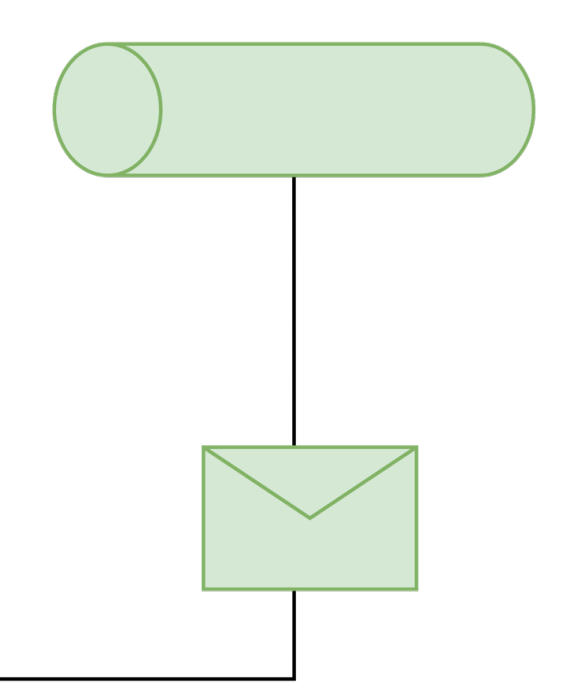

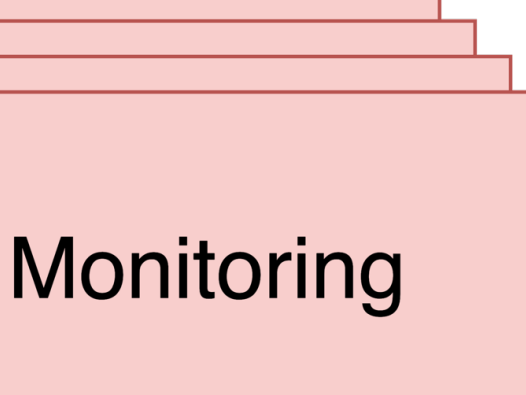

### **Устраняем часть проблем: дублирование метрик**

Проблема: обрабатываем весь список исходных топиков Решение: партиционируем список (compact topic)

### **Устраняем часть проблем: вид сверху**

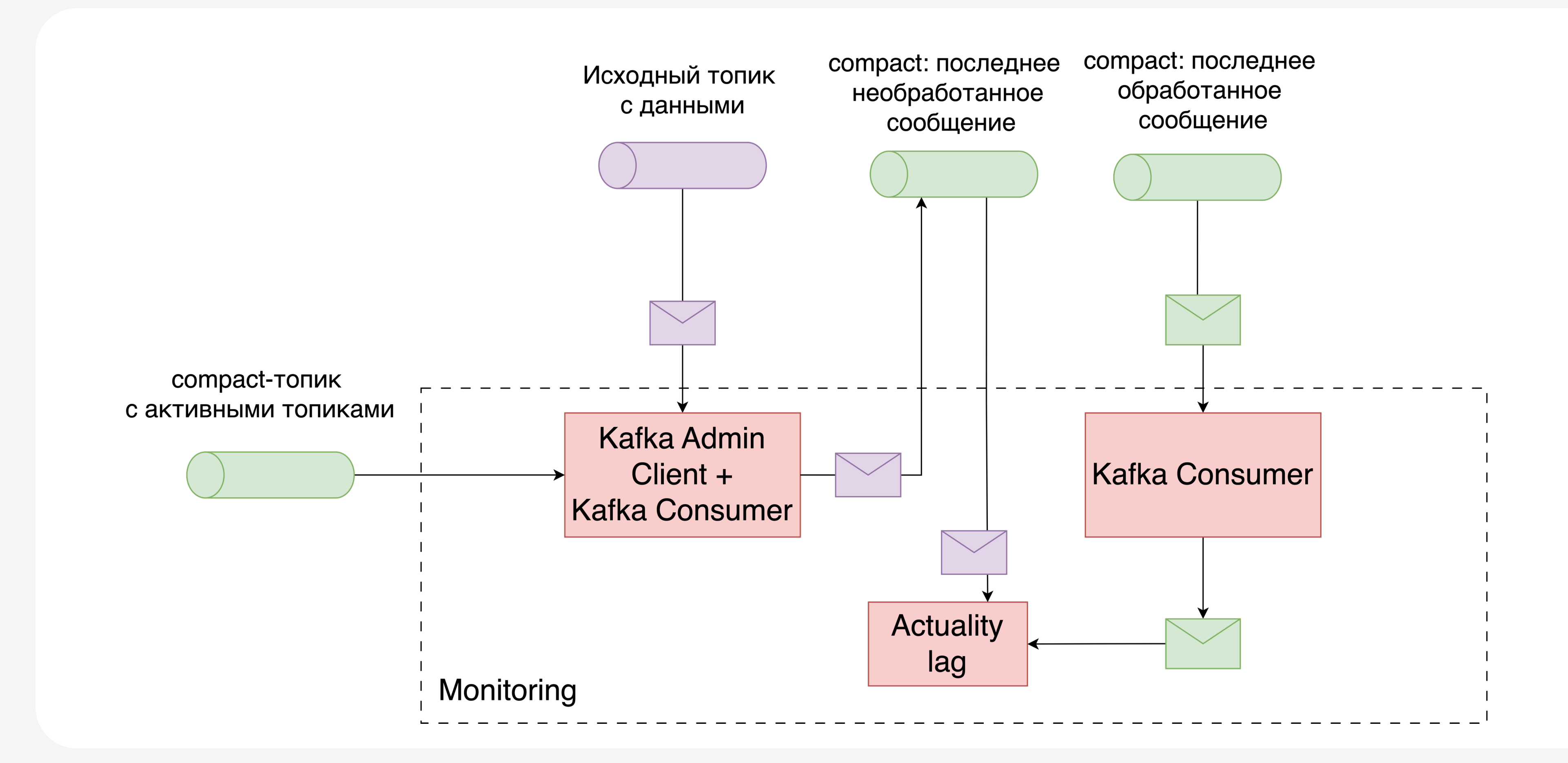

### Основная задача: выполнить join нескольких топиков

### compact-топик с активными топиками

compact: последнее необработанное сообщение

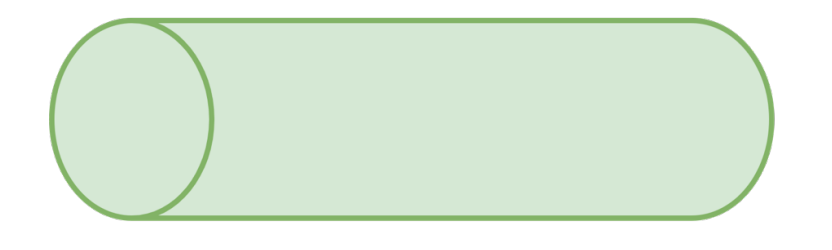

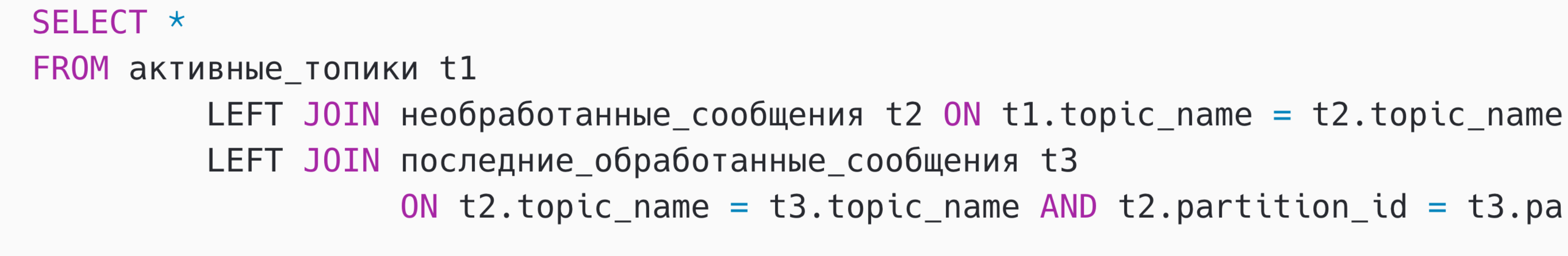

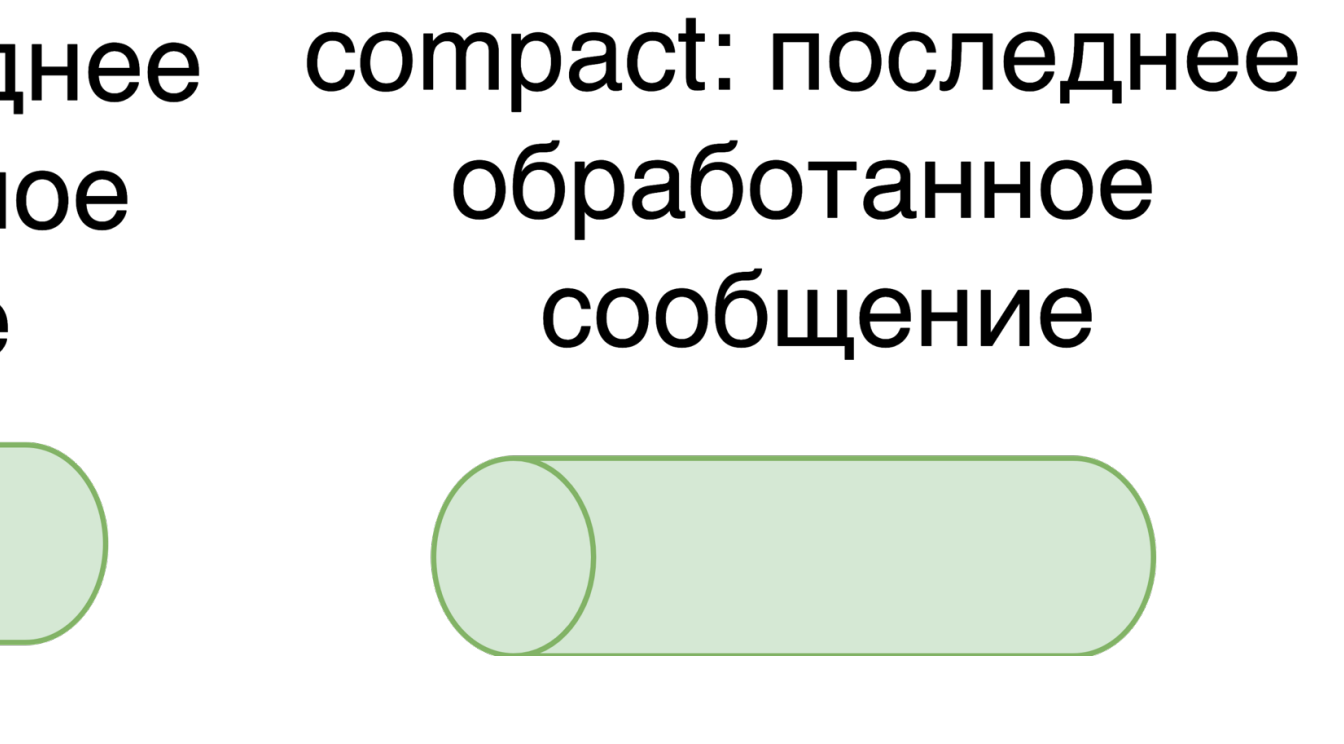

```
ON t2.topic_name = t3.topic_name AND t2-partition_id = t3-partition_id;
```
# compact-топик

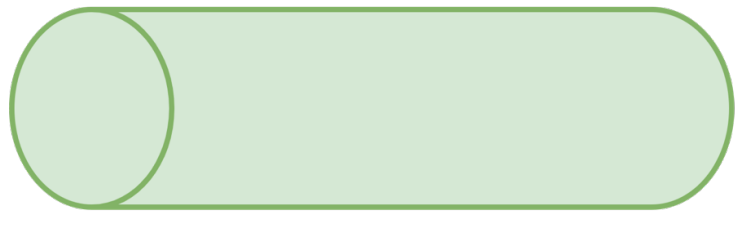

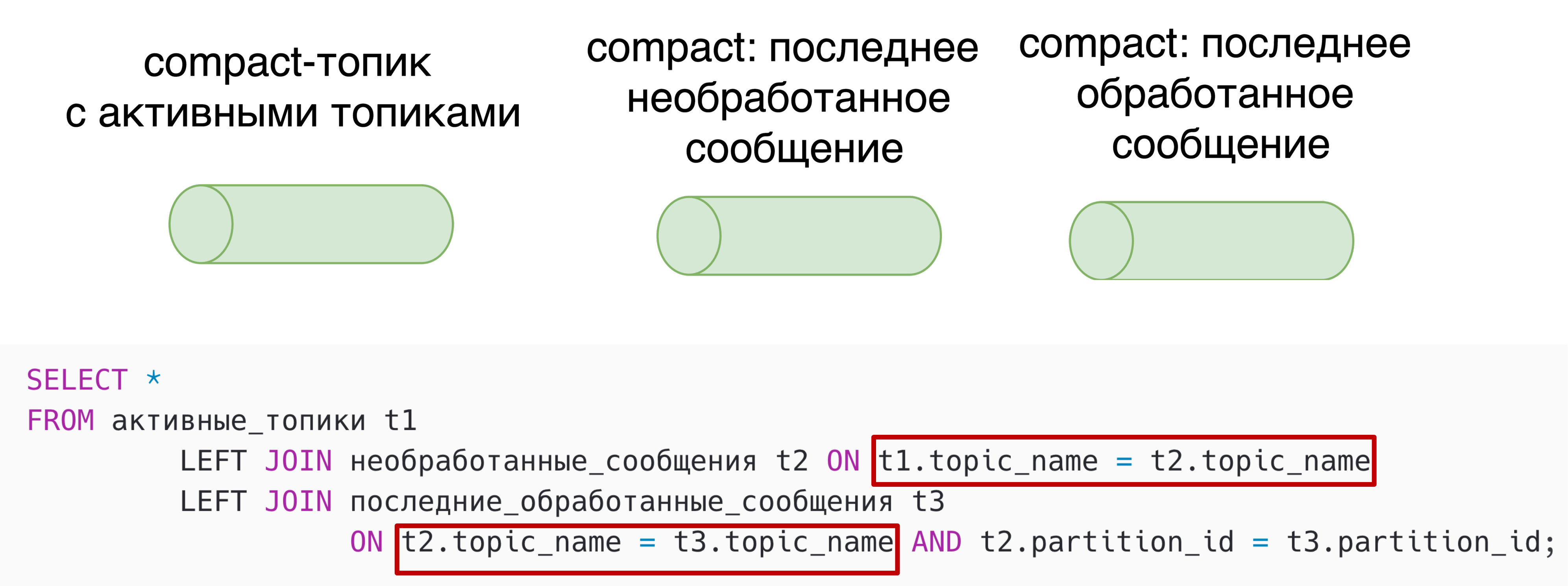

# compact-топик

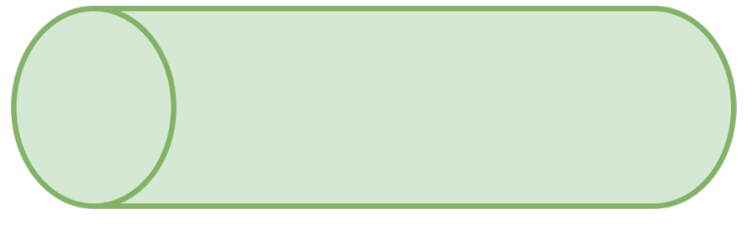

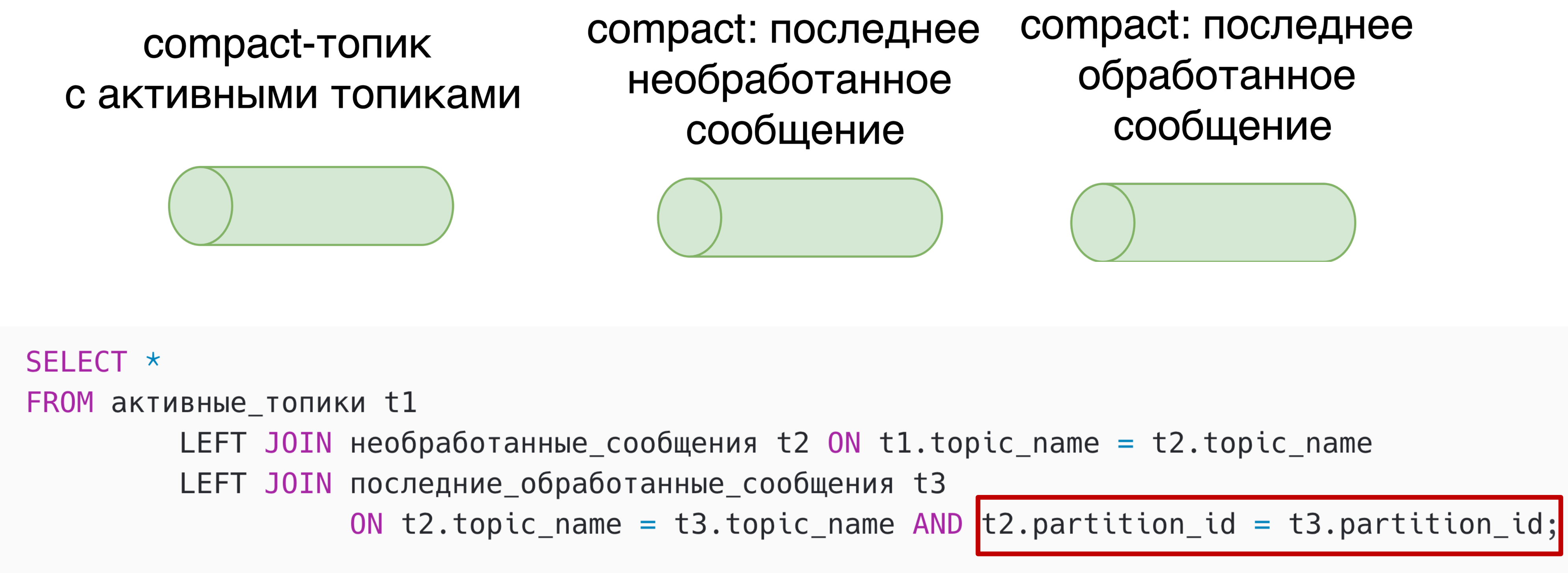

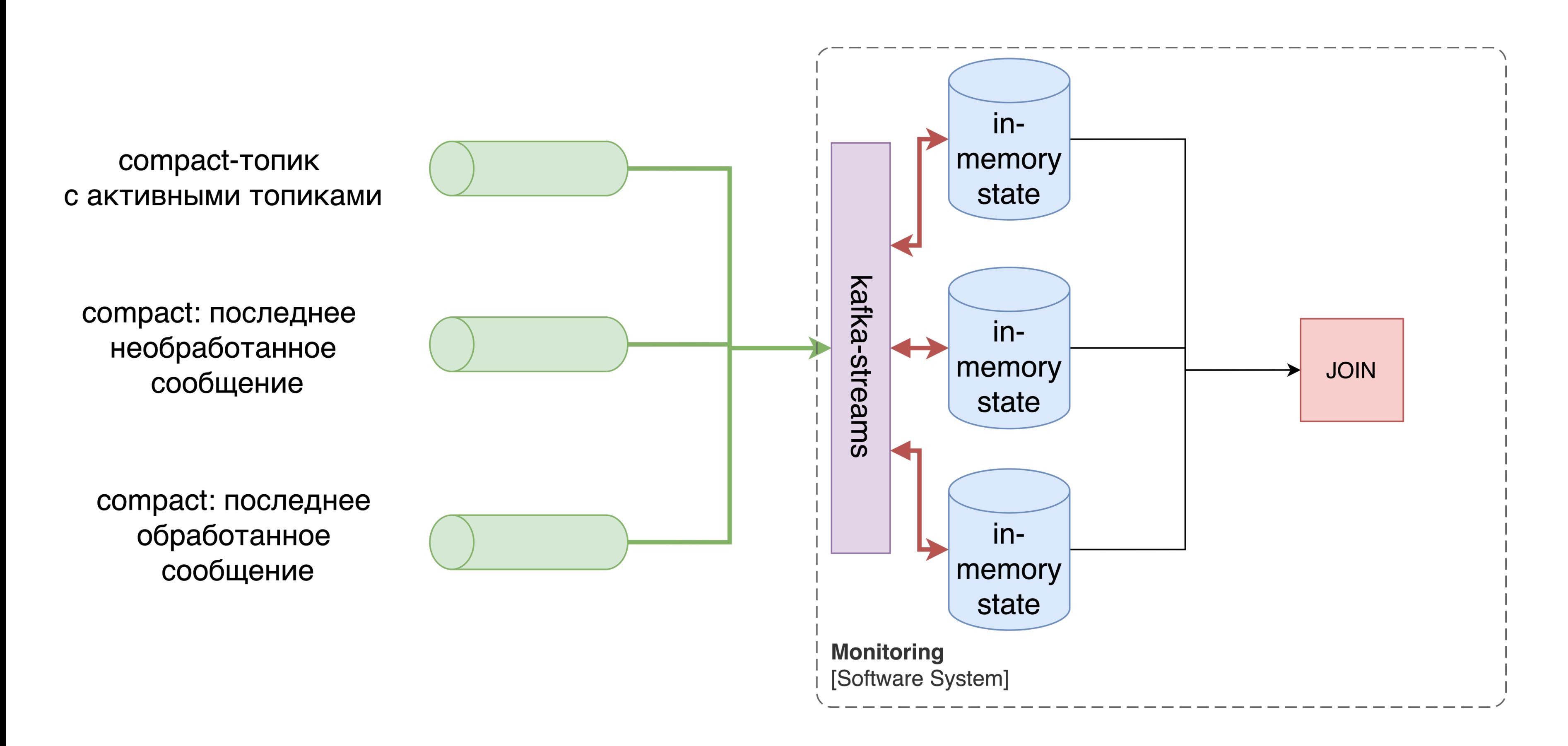

compact-топик с активными топиками

compact: последнее необработанное сообщение

compact: последнее обработанное сообщение

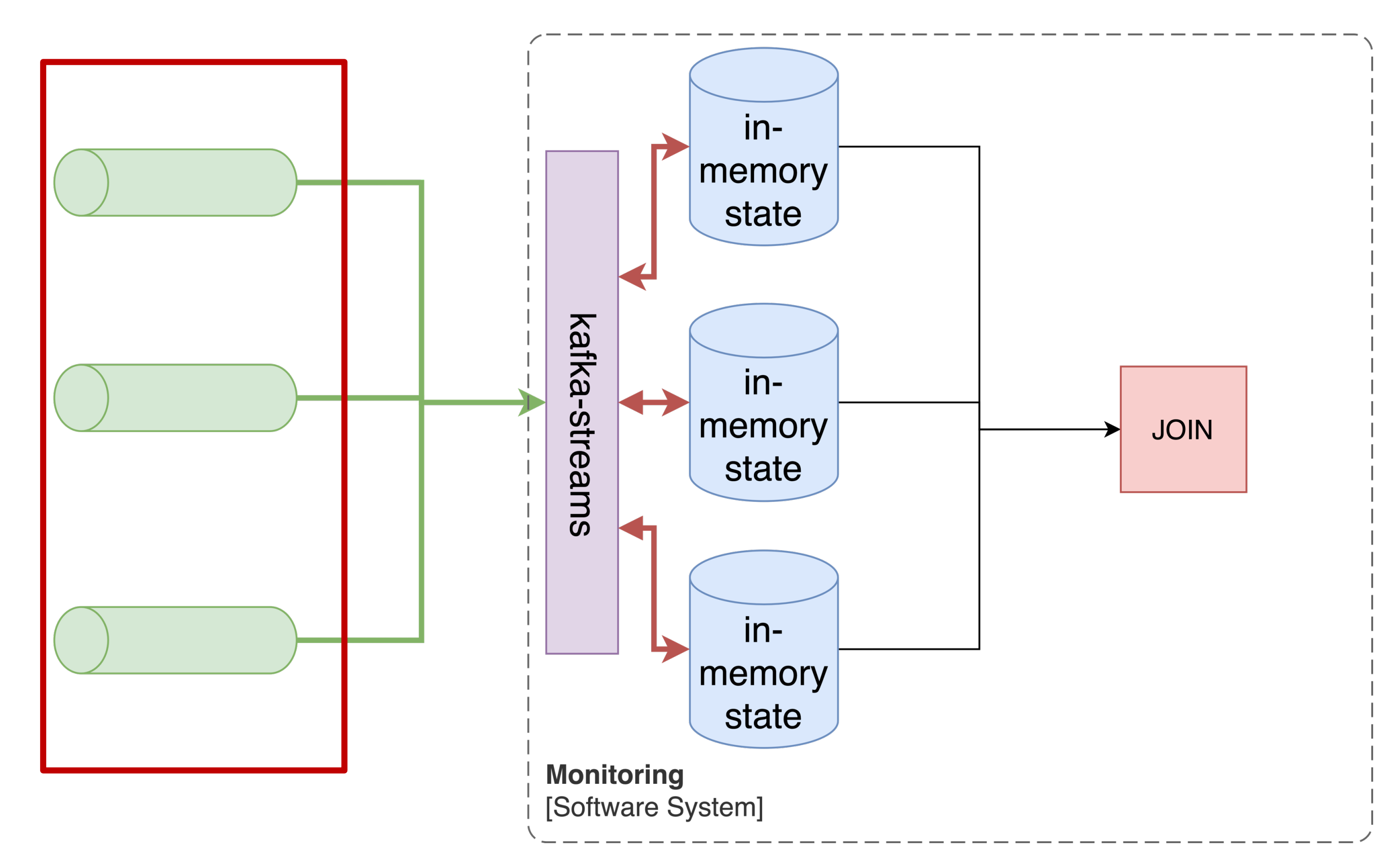

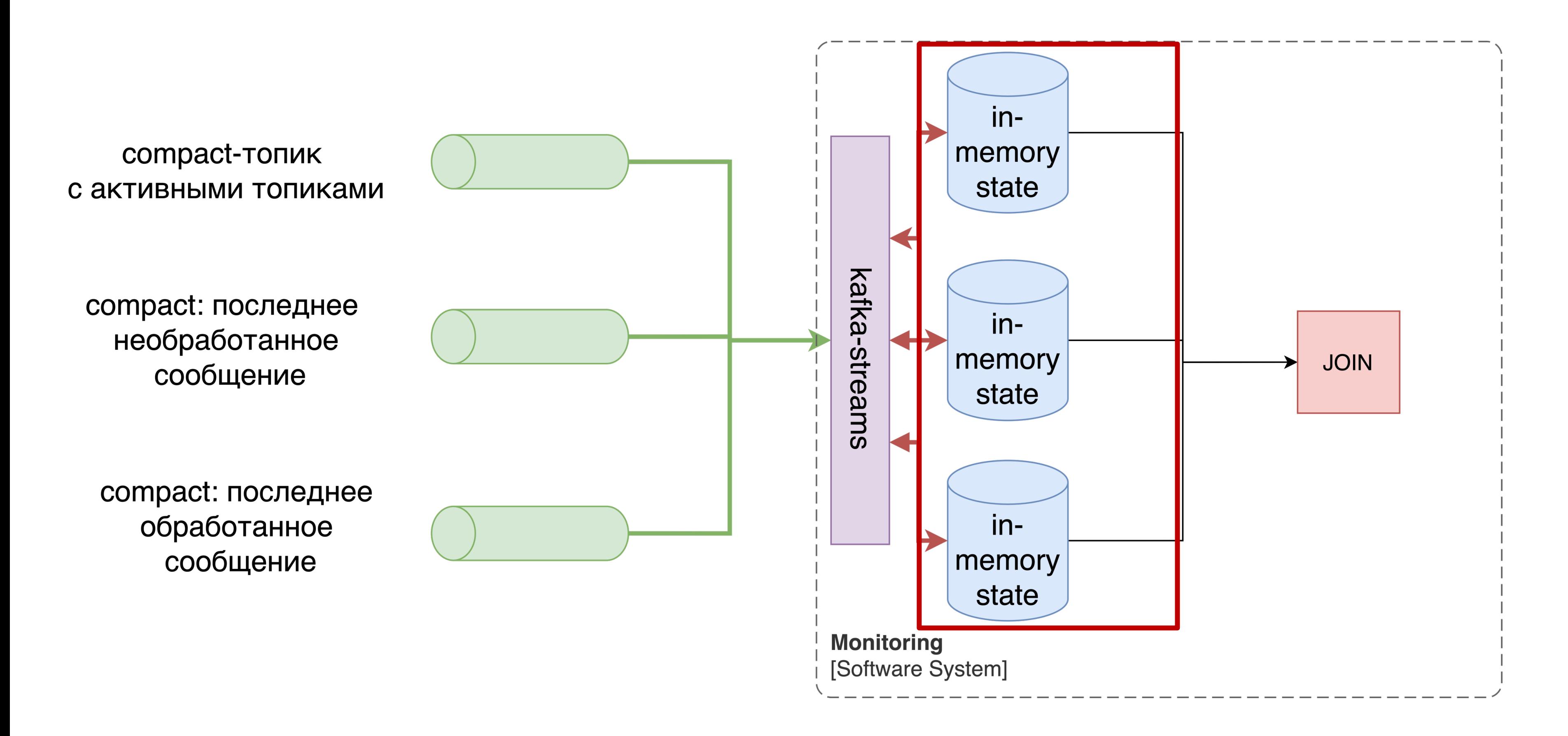

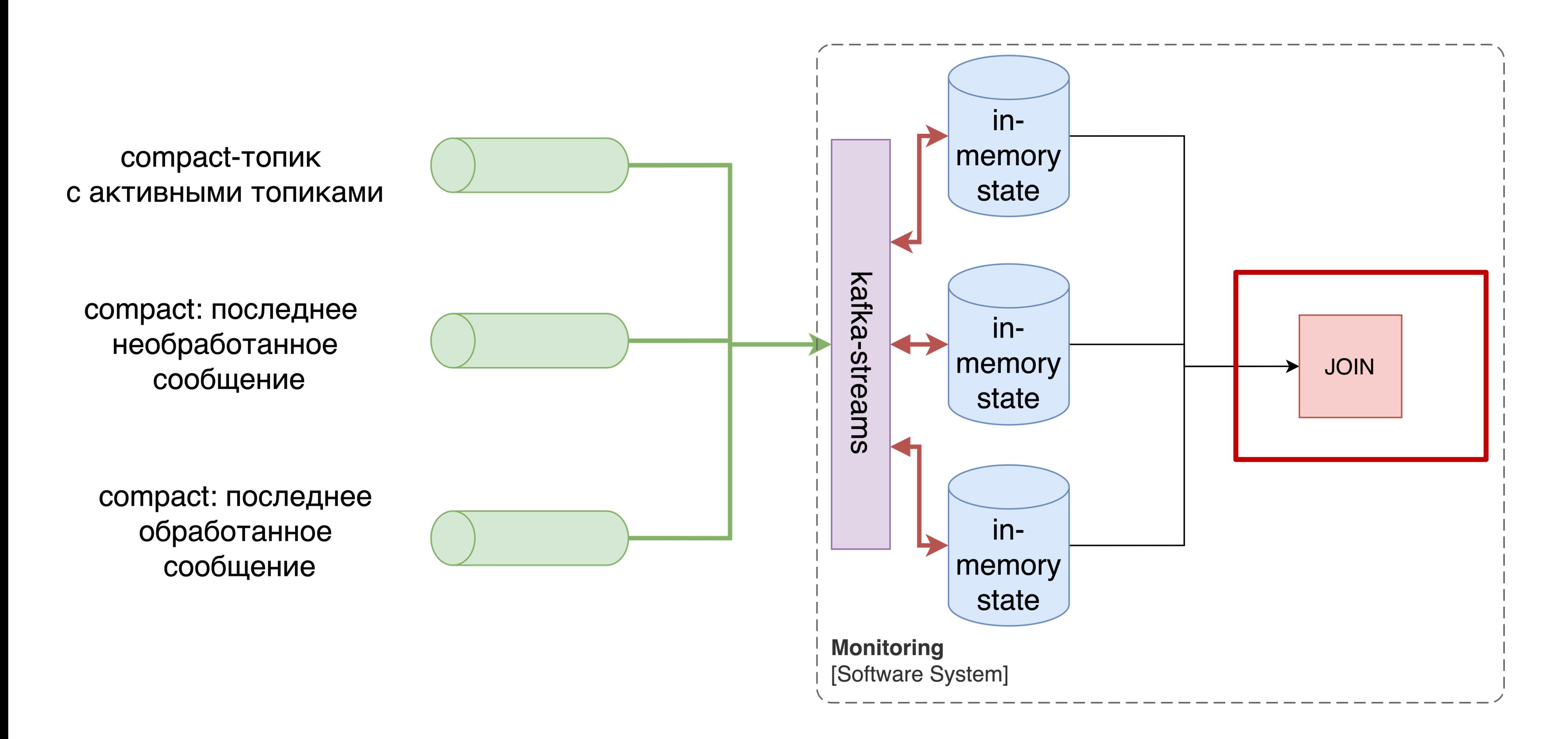

### Подключаем Kafka Streams: создаем localState

var storeSupplier = Stores.inMemoryKeyValueStore(storeName);

var storeBuilder = Stores

- .keyValueStoreBuilder(storeSupplier, keySerde, valueSerde)
- .withLoggingEnabled(Map.of())
- .withCachingDisabled();

builder.addStateStore(storeBuilder);

### Подключаем Kafka Streams: создаем localState

var storeSupplier = Stores.inMemoryKeyValueStore(storeName);

var storeBuilder = Stores .keyValueStoreBuilder(storeSupplier, keySerde, valueSerde) .withLoggingEnabled(Map.of()) .withCachingDisabled();

builder.addStateStore(storeBuilder);

### Подключаем Kafka Streams: создаем localState

var storeSupplier = Stores.inMemoryKeyValueStore(storeName);

var storeBuilder = Stores .keyValueStoreBuilder(storeSupplier, keySerde, valueSerde) .withLoggingEnabled(Map.of()) .withCachingDisabled();

builder.addStateStore(storeBuilder);
### Подключаем Kafka Streams: наполняем localState

```
topicKTable
    .transformValues(() -> createStoreProducer(storeName), storeName)
    .toStream()
    .foreach((key, value) \rightarrow {});
private static <K, V> ValueTransformerWithKey<K, V, V> createStoreProducer(String storageName) {
    return new ValueTransformerWithKey<>() {
        private KeyValueStore<K, V> storage;
        private ProcessorContext context;
        @Override
        public void init(ProcessorContext context) {
            this.storage = (KeyValueStore\le K, V>) context.getStateStore(storageName);
            this.context = context;
        \mathcal{F}@Override
        public V transform(K readOnlyKey, V value) {
            storage.put(readOnlyKey, value);
            return value;
        \}
```
## Подключаем Kafka Streams: наполняем localState

```
topicKTable
    .transformValues(() -> createStoreProducer(storeName), storeName)
    .toStream()
    .foreach((key, value) \rightarrow {});
private static <K, V> ValueTransformerWithKey<K, V, V> createStoreProducer(String storageName) {
    return new ValueTransformerWithKey<>() {
        private KeyValueStore<K, V> storage;
        private ProcessorContext context;
        @Override
        public void init(ProcessorContext context) {
            this.storage = (KeyValueStore\le K, V>) context.getStateStore(storageName);
            this.context = context;\mathcal{F}@Override
        public V transform(K readOnlyKey, V value) {
            storage.put(readOnlyKey, value);
            return value;
        \}
```
## Подключаем Kafka Streams: наполняем localState

```
topicKTable
    .transformValues(() -> createStoreProducer(storeName), storeName)
    .toStream()
    .foreach((key, value) \rightarrow {});
private static <K, V> ValueTransformerWithKey<K, V, V> createStoreProducer(String storageName) {
    return new ValueTransformerWithKey<>() {
        private KeyValueStore<K, V> storage;
        private ProcessorContext context;
        @Override
        public void init(ProcessorContext context) {
            this.storage = (KeyValueStore\le K, V>) context.getStateStore(storageName);
            this.context = context;
        \mathcal{F}@Override
        public V transform(K readOnlyKey, V value) {
            storage.put(readOnlyKey, value);
            return value;
        \}
```
#### **Подключаем Kafka Streams: interactive queries**

var storeType =  $QueryableStoreTypes. keyValueStore();$ var storeFilter = StoreQueryParameters.fromNameAndType(storeName, storeType);

ReadOnlyKeyValueStore<Key, Value> storage = kafkaStreams.store(storeFilter);

#### **Подключаем Kafka Streams: interactive queries**

var storeType = QueryableStoreTypes.keyValueStore(); var storeFilter = StoreQueryParameters.fromNameAndType(storeName, storeType);

ReadOnlyKeyValueStore<Key, Value> storage = kafkaStreams.store(storeFilter);

# Подключаем Kafka Streams: сам join

```
ReadOnlyKeyValueStore<Key1, Value1> state1;
ReadOnlyKeyValueStore<Key2, Value2> state2;
ReadOnlyKeyValueStore<Key3, Value3> state3;
public void join() {
    try (
             var stateIter1 = statel.all();
             var stateIter2 = state2.all();
             var stateIter3 = state3.all();
             \left( \begin{array}{c} \end{array} \right)// process each record as you wish
    } catch (InvalidStateStoreException e) {
         logger.warnf("State is currently migrating: %s", e.getMessage());
```
# Подключаем Kafka Streams: сам join

ReadOnlyKeyValueStore<Key1, Value1> state1; ReadOnlyKeyValueStore<Key2, Value2> state2; ReadOnlyKeyValueStore<Key3, Value3> state3; public void join() { try ( var stateIter1 = state1.all(); var stateIter2 = state2.all(); var stateIter3 = state3.all(); // process each record as you wish } catch (InvalidStateStoreException e) { logger.warnf("State is currently migrating: %s", e.getMessage());

# Подключаем Kafka Streams: сам join

```
ReadOnlyKeyValueStore<Key1, Value1> state1;
ReadOnlyKeyValueStore<Key2, Value2> state2;
ReadOnlyKeyValueStore<Key3, Value3> state3;
public void join() {
    try (
             var stateIter1 = statel.all();
             var stateIter2 = state2.all();
             var stateIter3 = state3.all();
             \left( \begin{array}{c} \end{array} \right)// process each record as you wish
      catch (InvalidStateStoreException e) {
         logger.warnf("State is currently migrating: %s", e.getMessage());
```
# **Подключаем Kafka Streams: вид сверху**

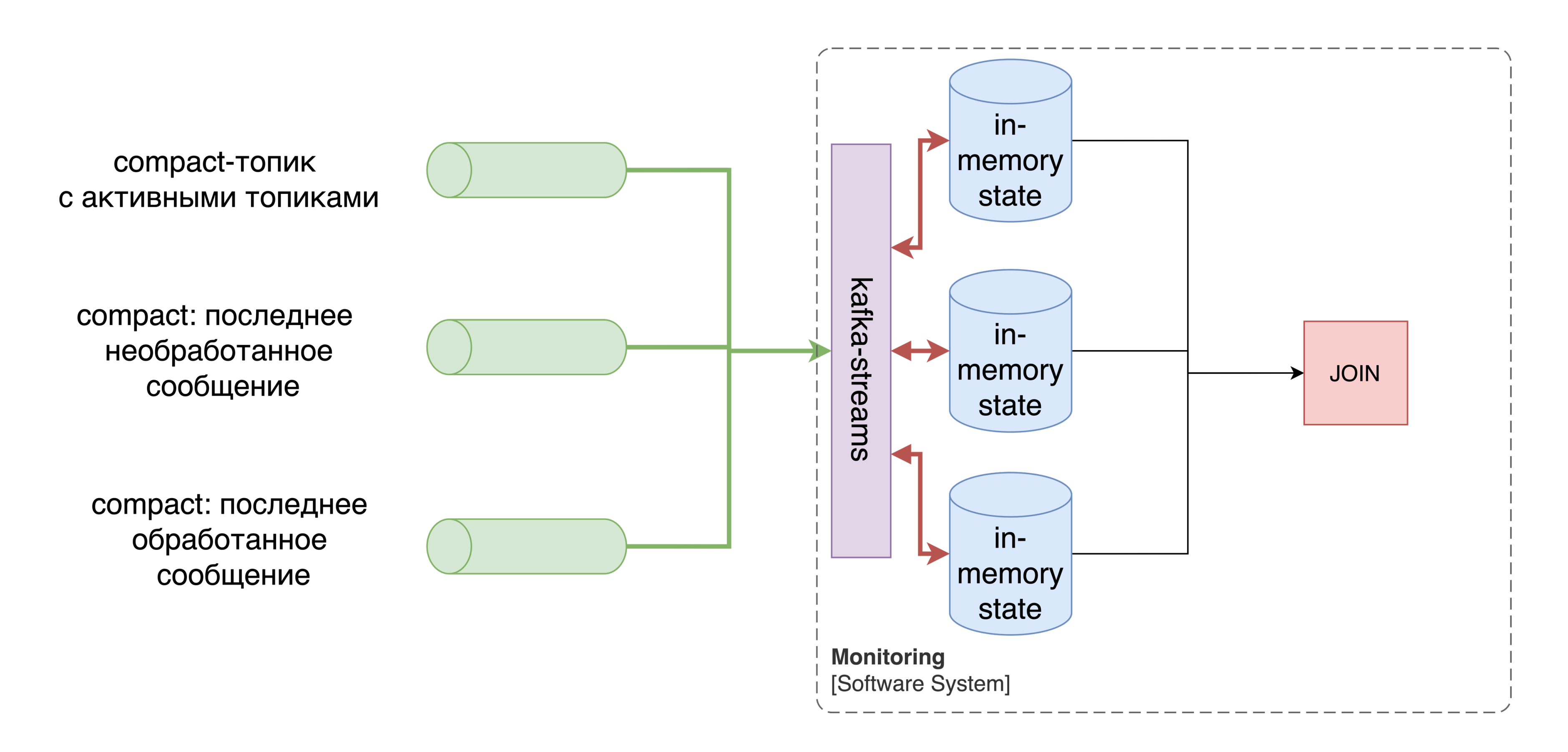

#### **Подключаем Kafka Streams: что ожидали**

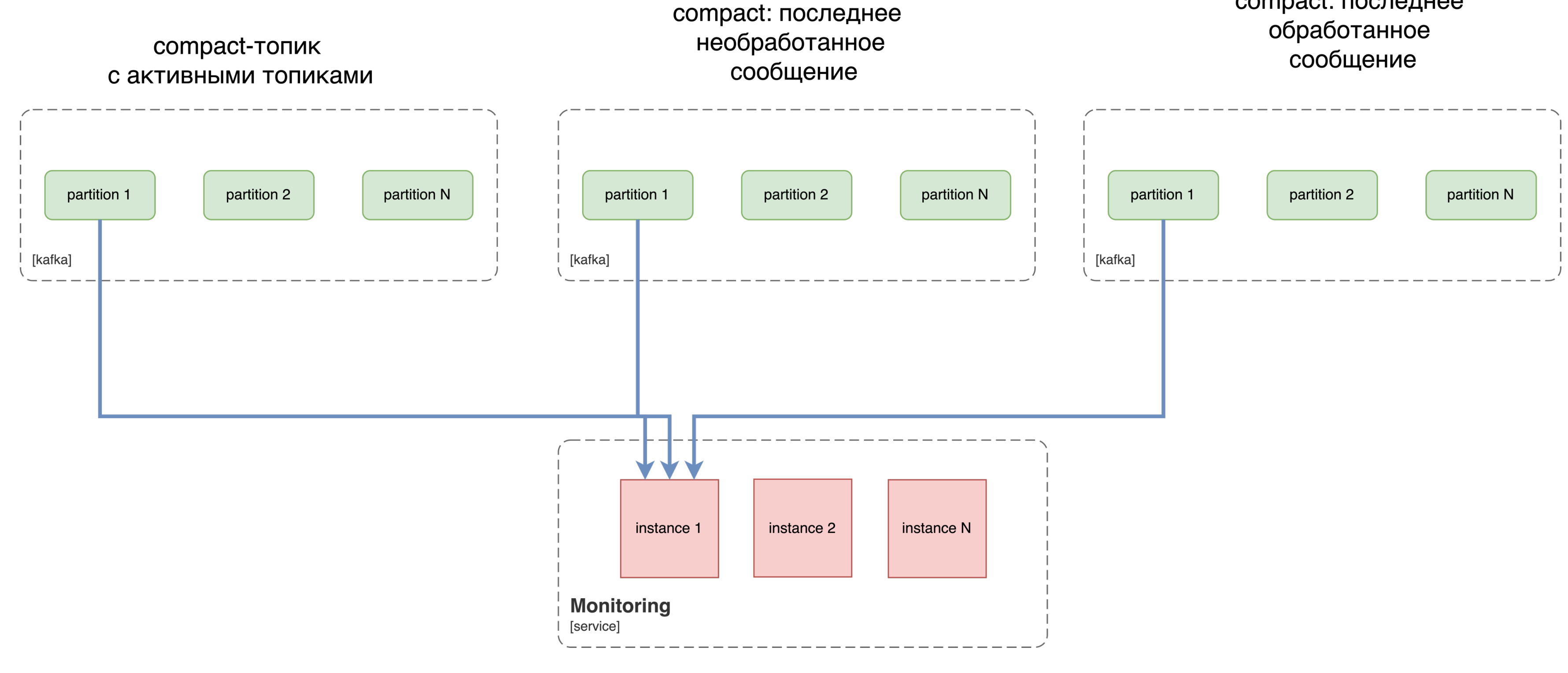

#### Подключаем Kafka Streams: что ожидали

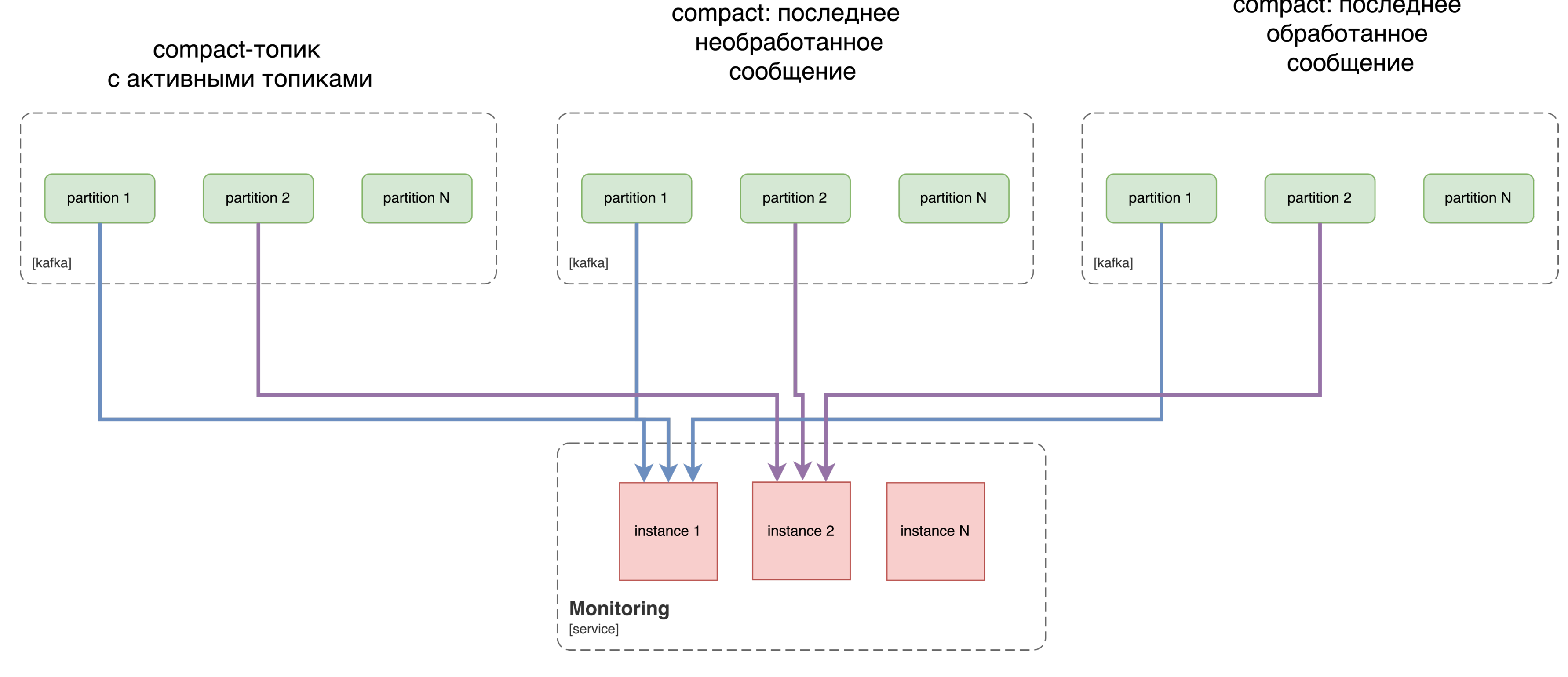

#### **Подключаем Kafka Streams: что ожидали**

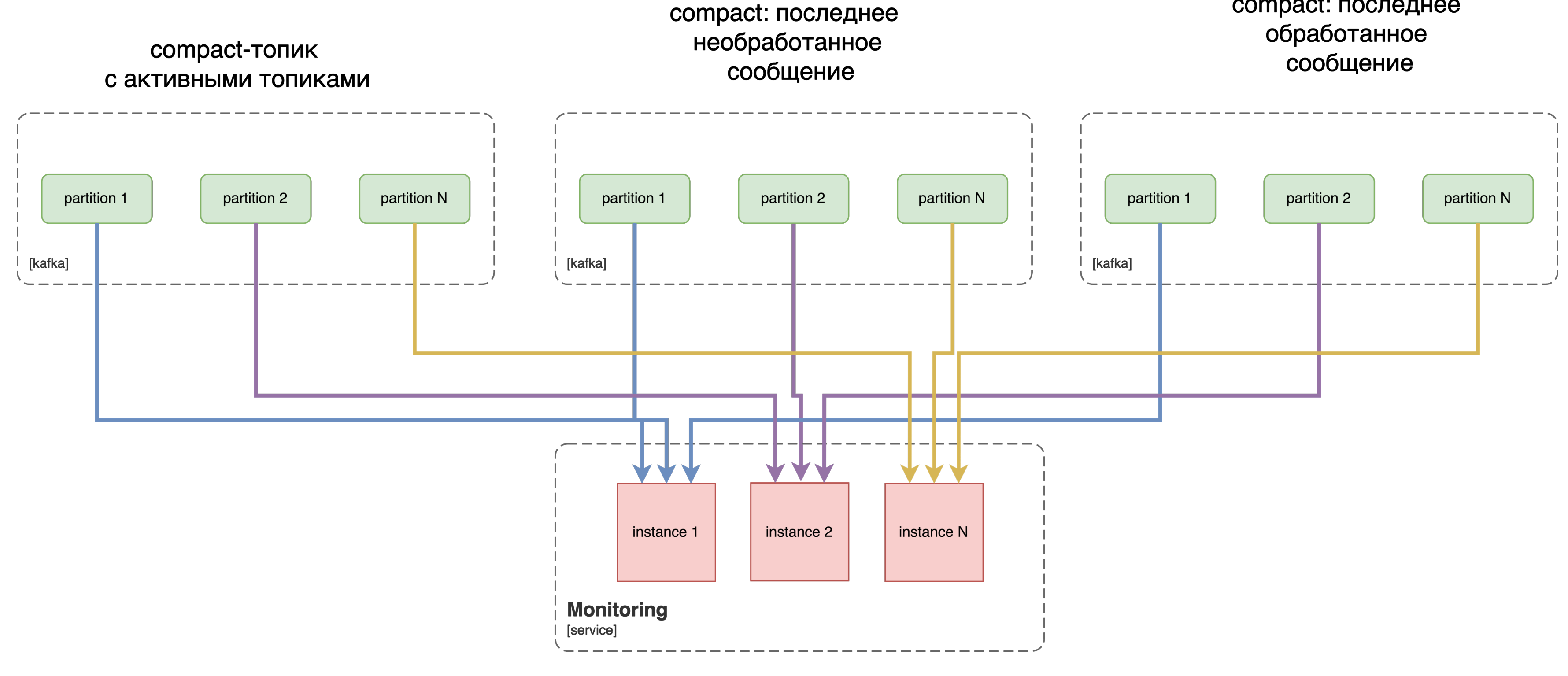

### Подключаем Kafka Streams: что получили

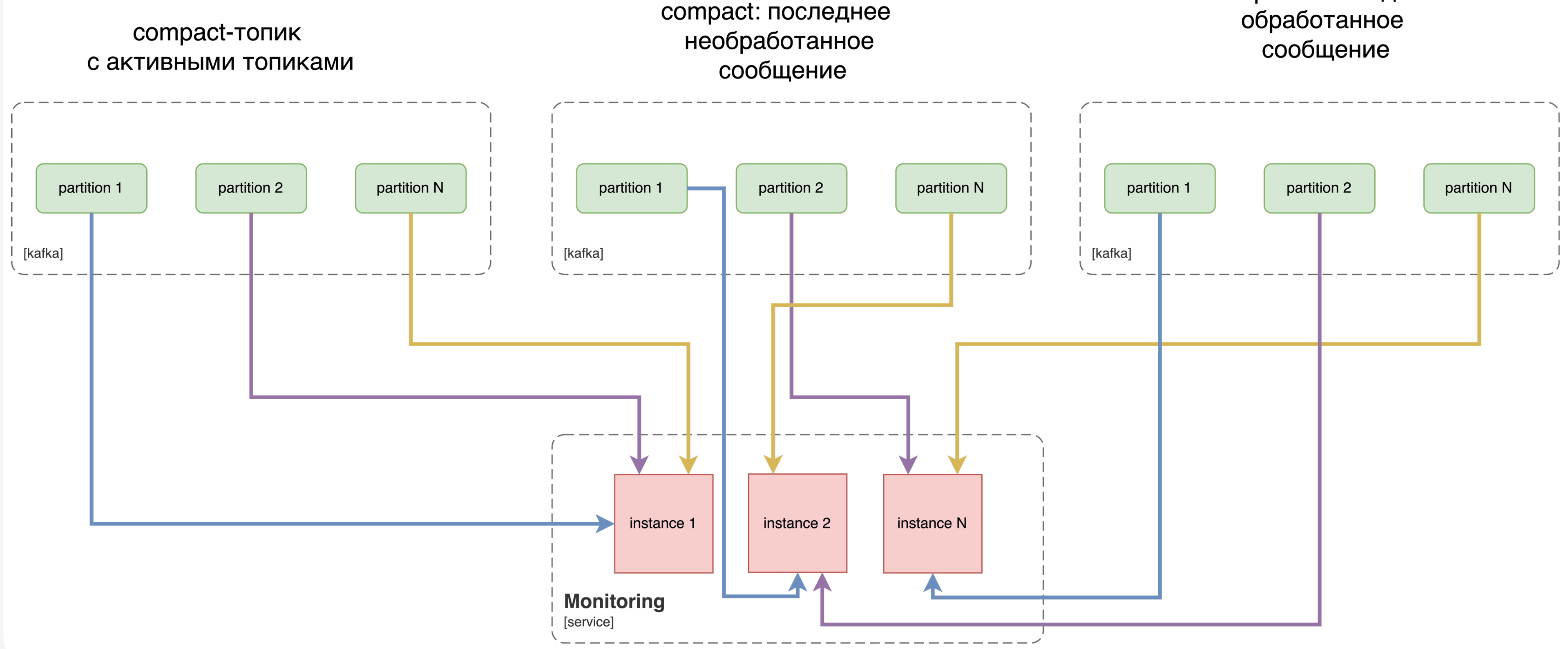

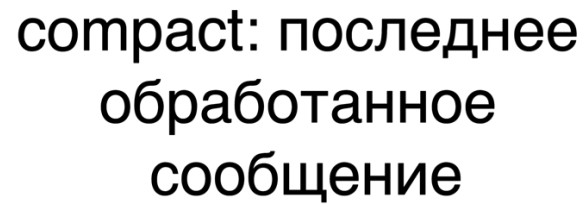

# **Подключаем Kafka Streams: стратегии распределения партиций**

# **RoundRobinAssignor**

 $\mathbf{C}$ https://docs.confluent.io/platform/current/inst allation/configuration/consumerconfigs.html#partition-assignment-strategy

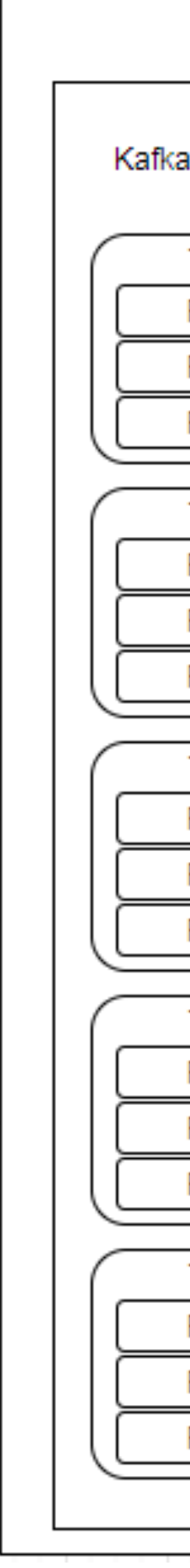

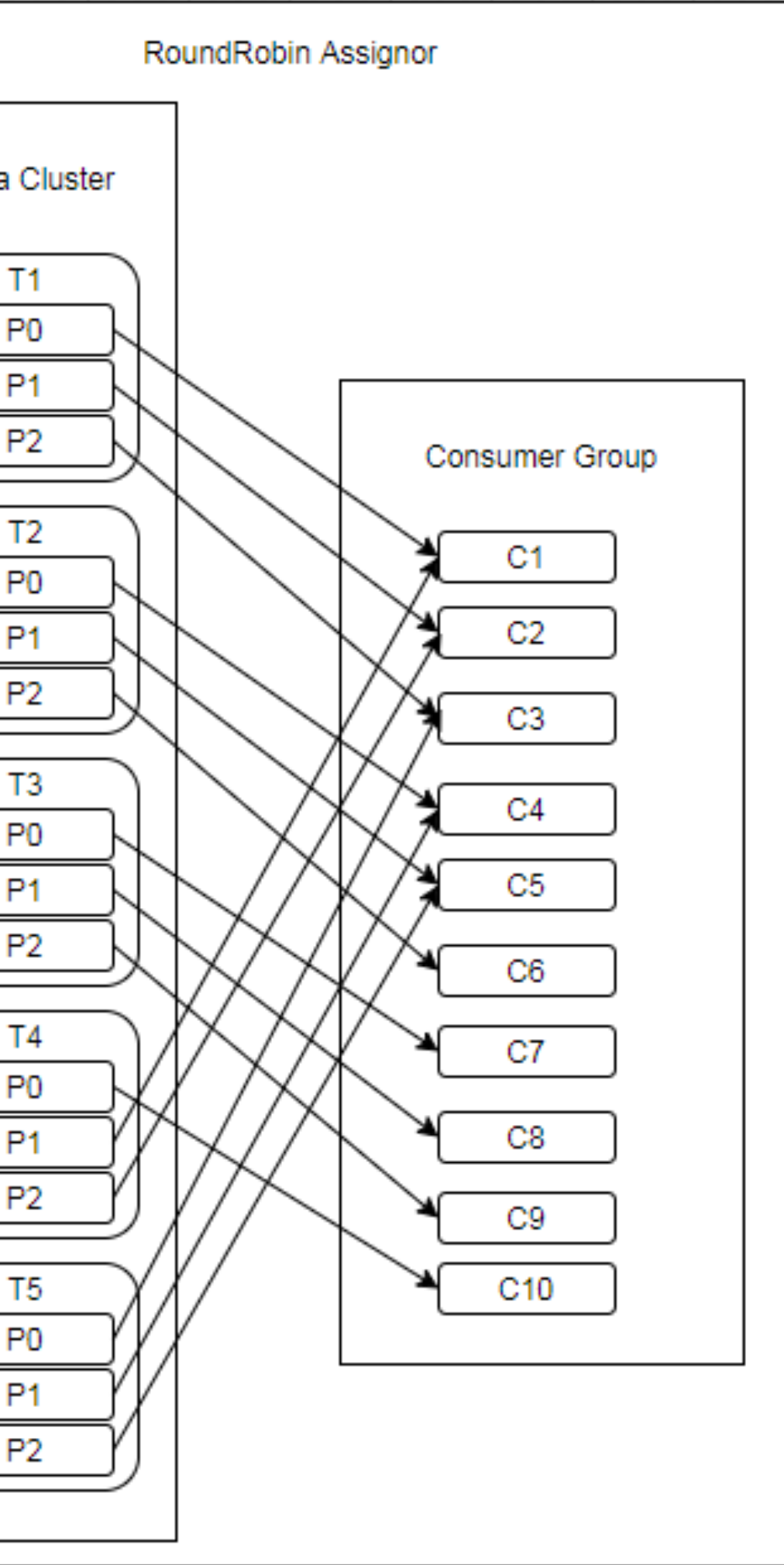

# Подключаем Каfkа Streams: стратегии распределения партиций

# RangeAssignor

 $\mathbf{C}$ https://docs.confluent.io/platform/current/inst allation/configuration/consumerconfigs.html#partition-assignment-strategy

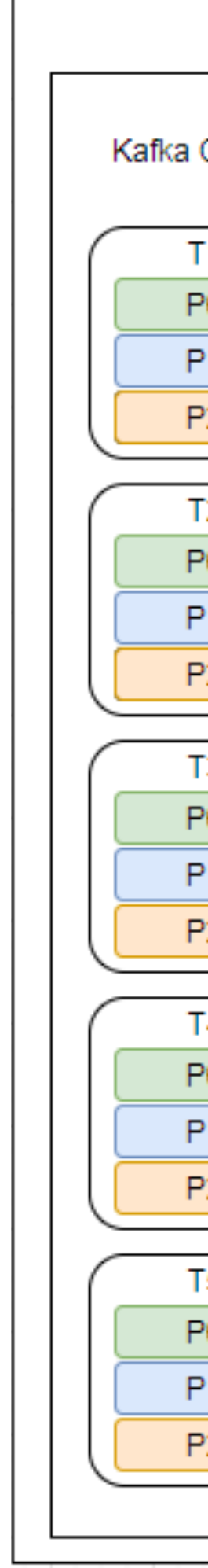

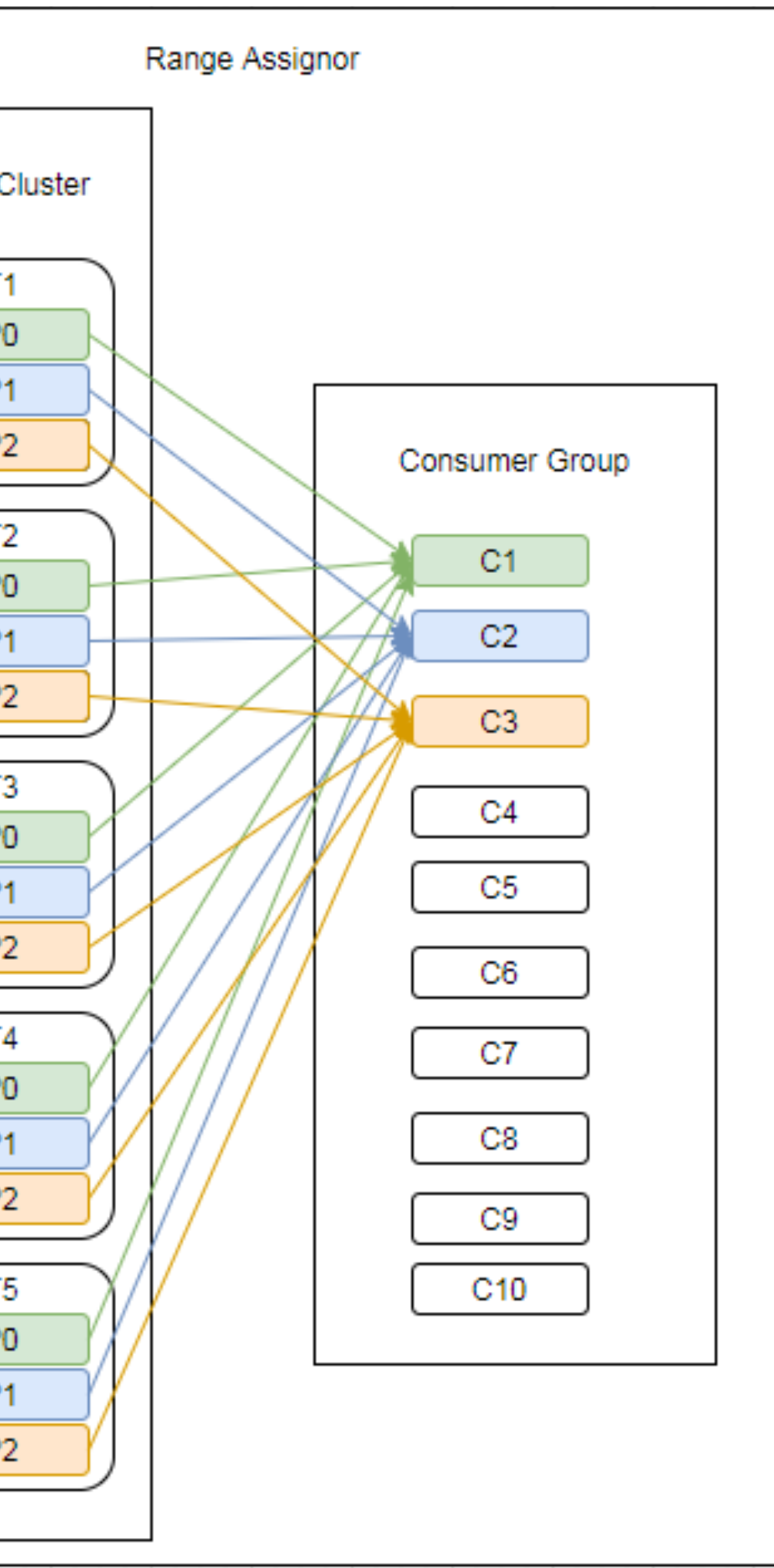

# Подключаем Kafka Streams: RangeAssignor – то, что надо!

Kafka Streams uses the StreamsPartitionAssignor class and doesn't let you change to a different assignor. If you try to use a different assignor, Kafka Streams ignores it.

# Подключаем Kafka Streams: RangeAssignor – то, что надо!

Kafka Streams uses the StreamsPartitionAssignor class and doesn't let you change to a different assignor. If you try to use a different assignor, Kafka Streams ignores it.

# Подключаем Kafka Streams: RangeAssignor – то, что надо!

Kafka Streams uses the StreamsPartitionAssignor class and doesn't let you change to a different assignor. If you try to use a different assignor, Kafka Streams ignores it.

## Подключаем Kafka Streams: StreamsPartitionAssignor

```
return assignment;
12
 * This assigns tasks to consumer clients in the following steps.
 * 0. decode the subscriptions to assemble the metadata for each client and check for version probing
 * 1. check all repartition source topics and use internal topic manager to make sure
      they have been created with the right number of partitions. Also verify and/or create
 *
      any changelog topics with the correct number of partitions.
 * 2. use the partition grouper to generate tasks along with their assigned partitions, then use
      the configured TaskAssignor to construct the mapping of tasks to clients.
 \star×
 * 3. construct the global mapping of host to partitions to enable query routing.
 ٠
 * 4. within each client, assign tasks to consumer clients.
 \frac{1}{2}@Override
public GroupAssignment assign(final Cluster metadata, final GroupSubscription groupSubscription) {
   final Map<String, Subscription> subscriptions = groupSubscription.groupSubscription();
    \frac{1}{1 - 1}// construct the client metadata from the decoded subscription info
   final Map<UUID, CustomStreamPartitionAssignor.ClientMetadata> clientMetadataMap = new HashMap<>();
   final Set<TopicPartition> allOwnedPartitions = new HashSet<>();
    final Map<UUID, Map<String, Optional<String>>> racksForProcessConsumer = new HashMap<>();
```
## Подключаем Kafka Streams: StreamsPartitionAssignor

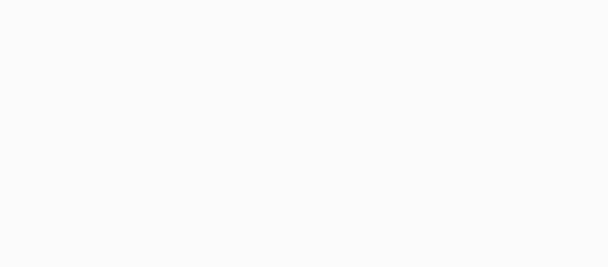

- 0. decode the subscriptions to assemble the metadata for each client and check for version probing
- check all repartition source topics and use internal topic manager to make sure they have been created with the right number of partitions. Also verify and/or create any changelog topics with the correct number of partitions.
- 2. use the partition grouper to generate tasks along with their assigned partitions, then use the configured TaskAssignor to construct the mapping of tasks to clients.
- 3. construct the global mapping of host to partitions to enable query routing.
- 4. within each client, assign tasks to consumer clients.

// construct the client metadata from the decoded subscription info

final Map<UUID, CustomStreamPartitionAssignor.ClientMetadata> clientMetadataMap = new HashMap<>(); final Set<TopicPartition> allOwnedPartitions = new HashSet<>(); final Map<UUID, Map<String, Optional<String>>> racksForProcessConsumer = new HashMap<>();

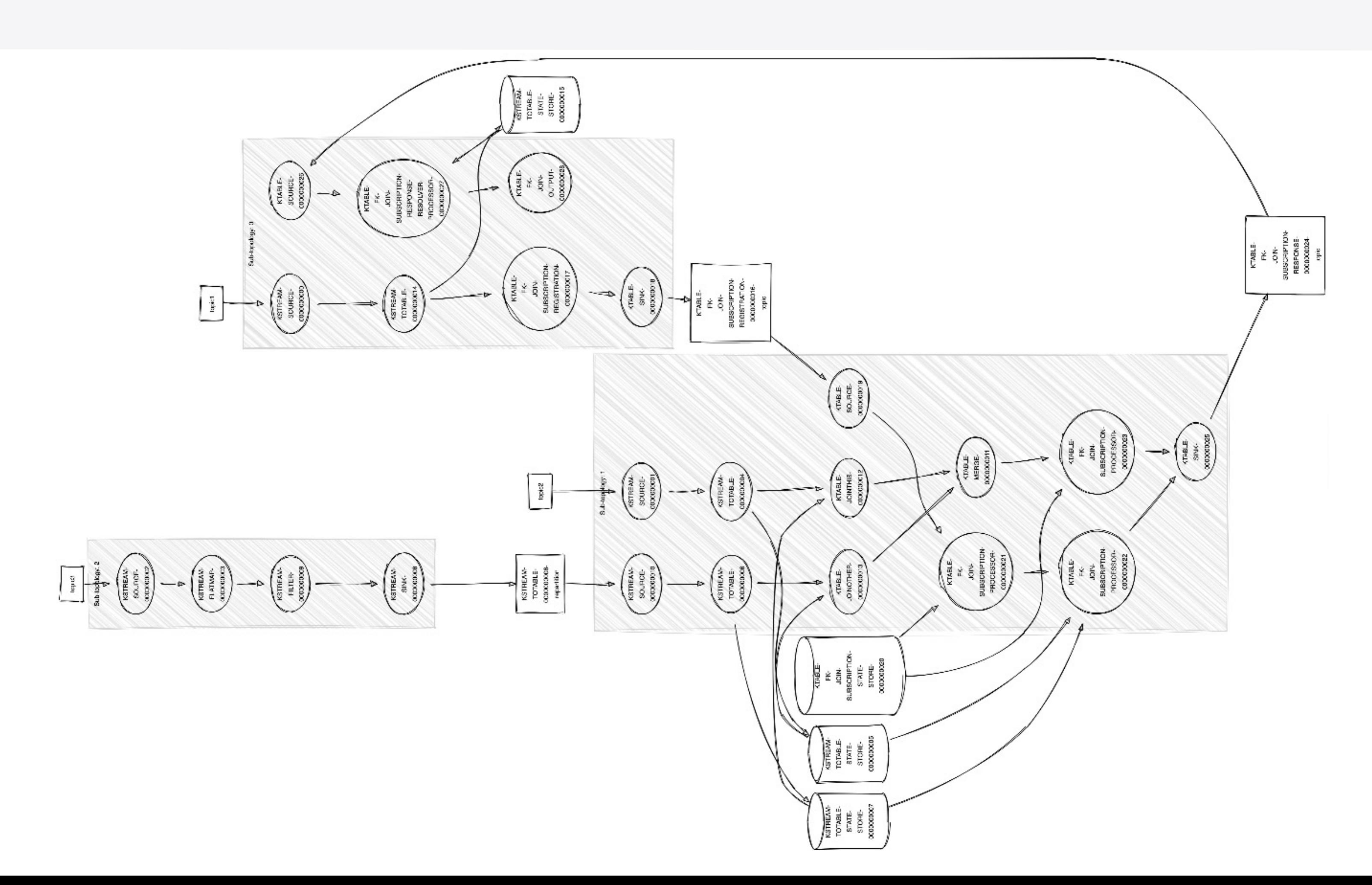

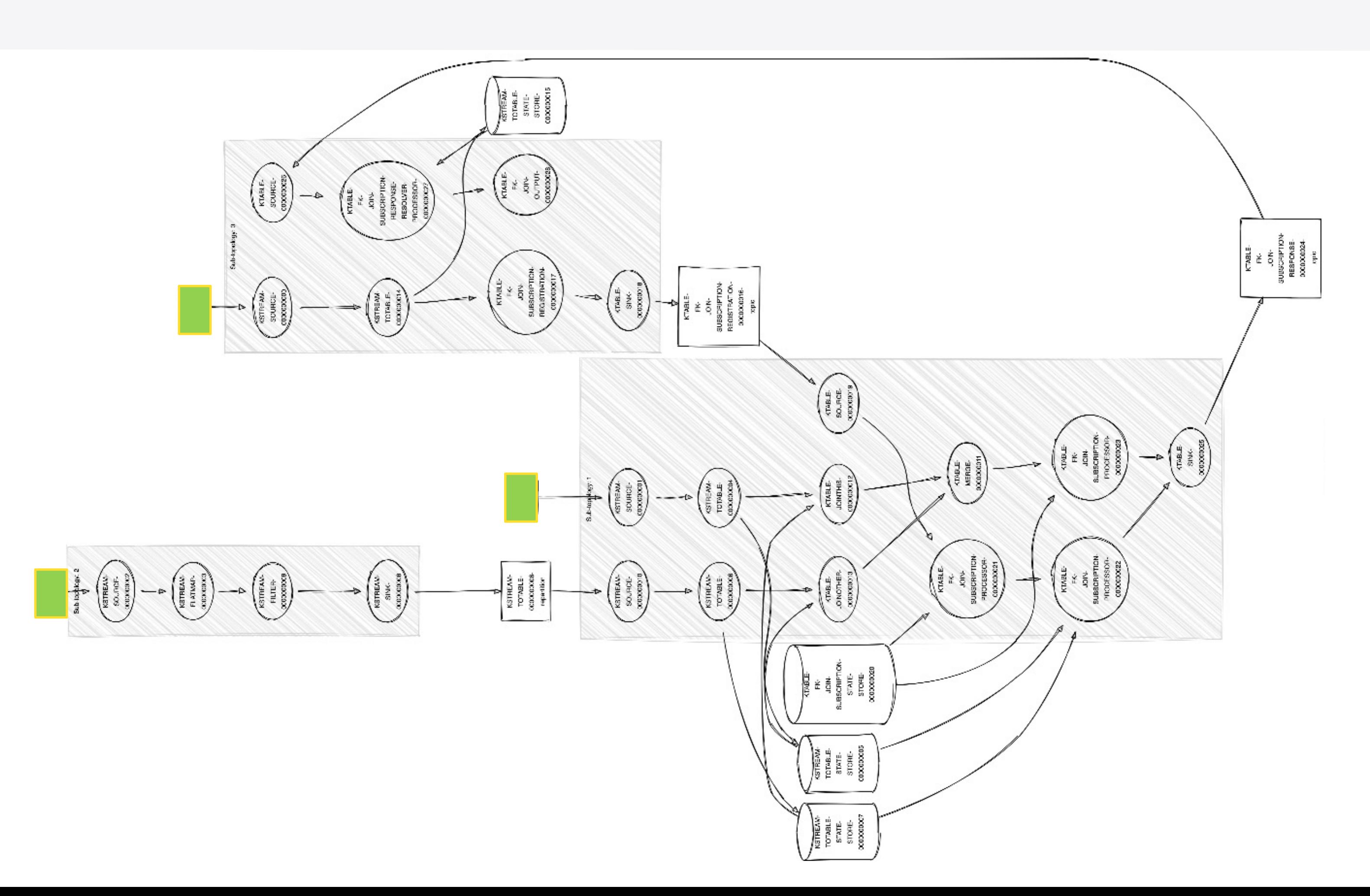

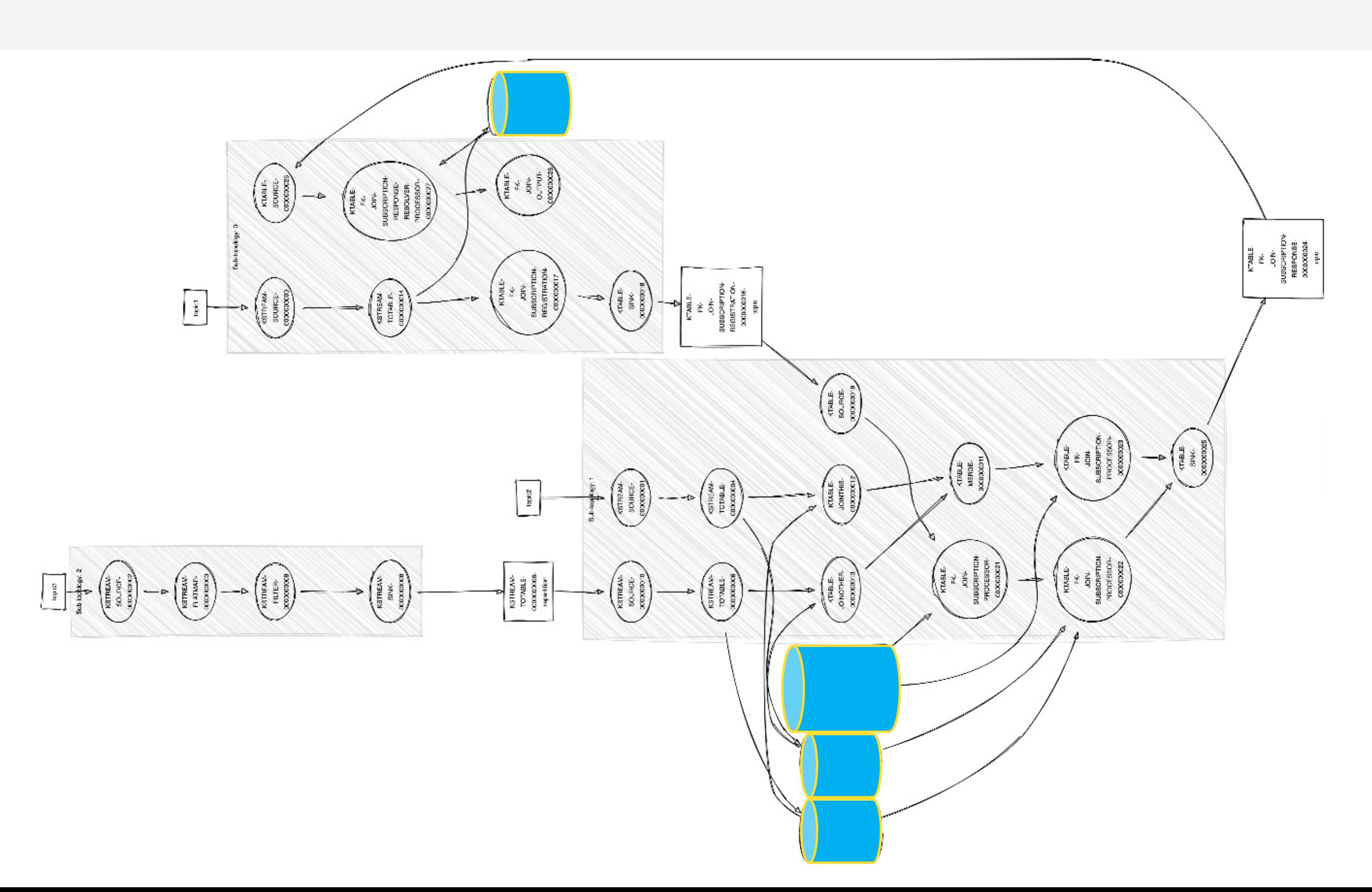

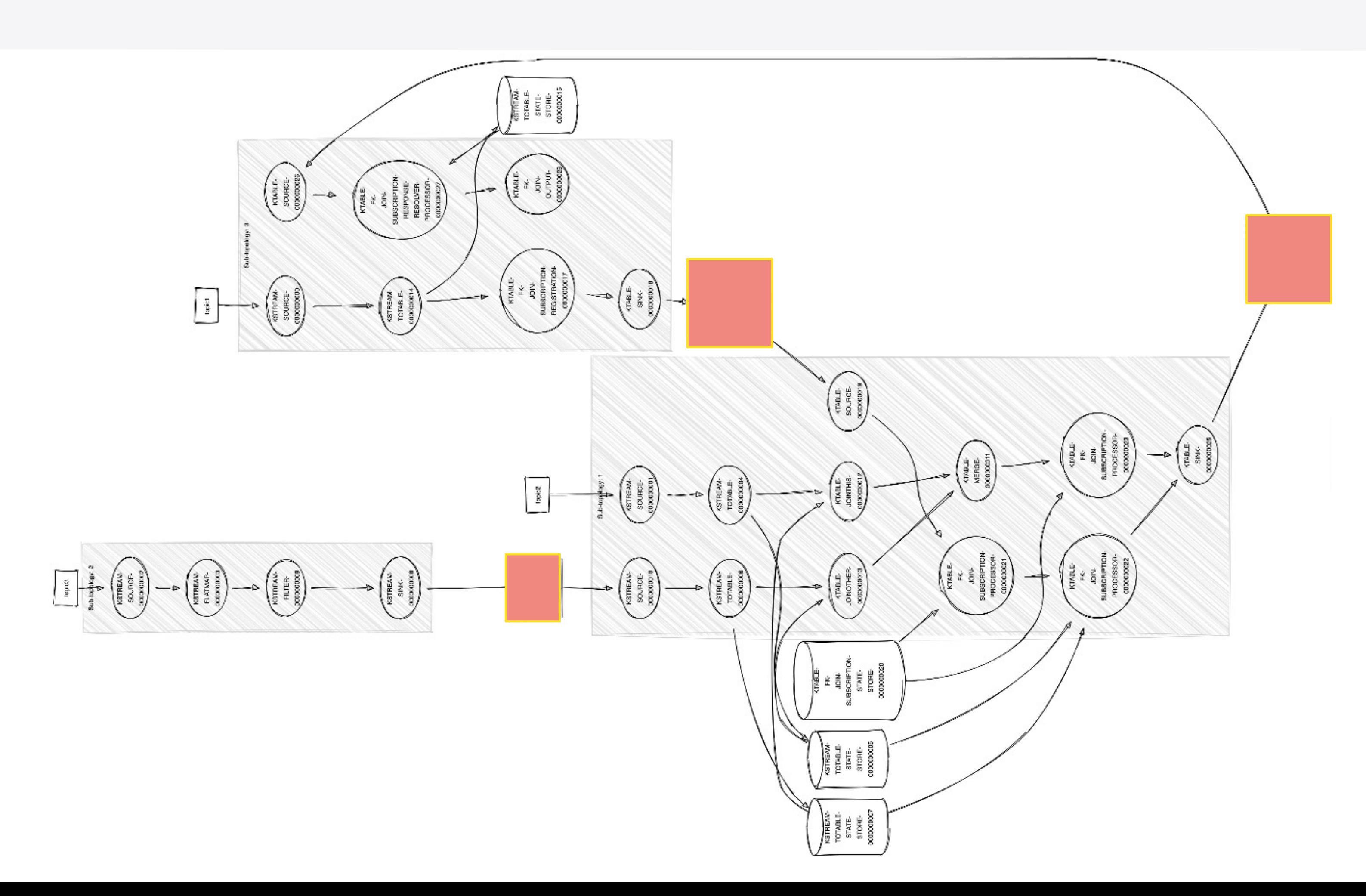

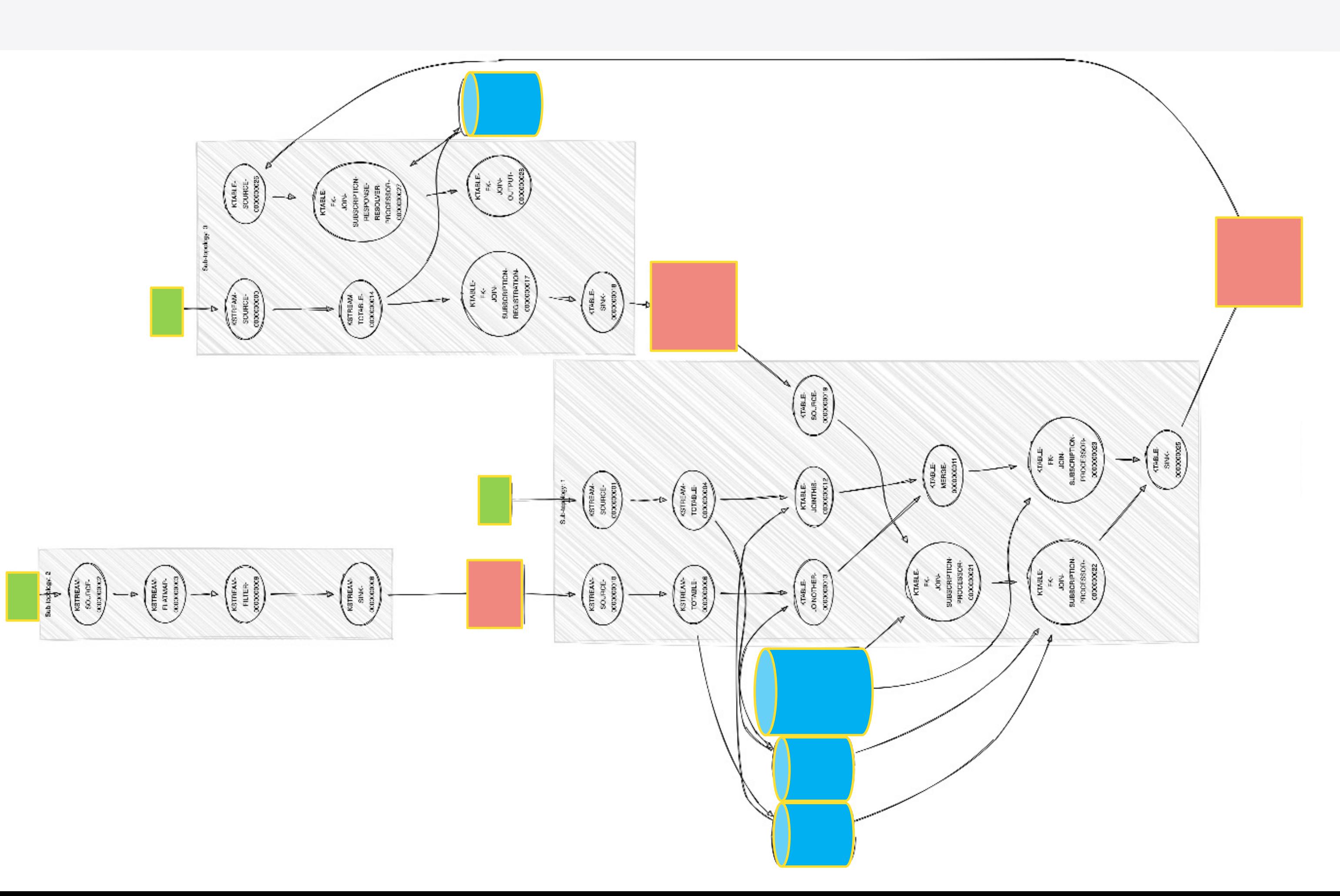

## Оптимизируем join: что мы знаем о наших топиках?

#### Число партиций одинаковое

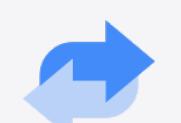

Заранее контролируем число партиций, чтобы было равномерное распределение по консюмерам

Разные ключи сообщений

Ключи сообщений имеют разную авро-схему

#### OT

#### Одинаковый **Partitioner**

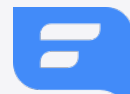

Все сообщения партиционированны по имени топика

### **Оптимизируем join: что мы знаем о наших топиках?**

Заранее контролируем число партиций, чтобы было равномерное распределение по консюмерам

Ключи сообщений имеют разную авро-схему

Все сообщения партиционированны по имени топика

#### Одинаковый Partitioner

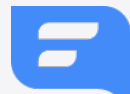

#### Число партиций одинаковое

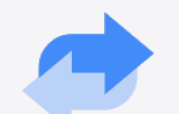

Разные ключи сообщений

#### **Топики ко-партиционированы!**

#### OT

### **Оптимизируем join: что мы знаем о наших топиках?**

Заранее контролируем число партиций, чтобы было равномерное распределение по консюмерам

Ключи сообщений имеют разную авро-схему

Все сообщения партиционированны по имени топика

#### Одинаковый Partitioner

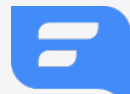

#### Число партиций одинаковое

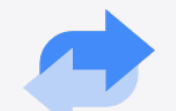

Разные ключи сообщений

# **Как донести эту информацию до Kafka Streams?**

#### OT

# Оптимизируем join: TaskAssignor

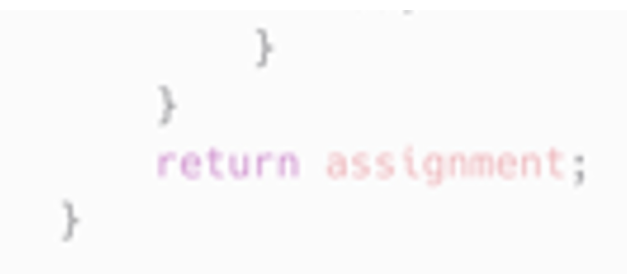

- 0. decode the subscriptions to assemble the metadata for each client and check for version probing
- 1. check all repartition source topics and use internal topic manager to make sure they have been created with the right number of partitions. Also verify and/or create any changelog topics with the correct number of partitions.
- 2. use the partition grouper to generate tasks along with their assigned partitions, then use the configured TaskAssignor to construct the mapping of tasks to clients.
- 3. construct the global mapping of host to partitions to enable query routing.
- 4. within each client, assign tasks to consumer clients.

// construct the client metadata from the decoded subscription info

final Map<UUID, CustomStreamPartitionAssignor.ClientMetadata> clientMetadataMap = new HashMap<>(); final Set<TopicPartition> allOwnedPartitions = new HashSet<>(); final Map<UUID, Map<String, Optional<String>>> racksForProcessConsumer = new HashMap<>();

## Оптимизируем join:

#### напишем свой

# TaskAssignor

public class SpecialTaskAssignor implements TaskAssignor { @Override

public boolean assign(Map<UUID, ClientState> clients, Set<TaskId> allTaskIds, Set<TaskId> statefulTaskIds, RackAwareTaskAssignor rackAwareTaskAssignor, AssignorConfiguration.AssignmentConfigs assignmentConfigs) { // Так как мы точно знаем, что у всех топиков одинаковое число партиций, // то мы можем сгруппировать таски по номерам партиций. // Каждый таск при этом -- это юнит чтения данных из конкретной партиции топика var tasksPerPartition = new HashMap<Integer, Set<TaskId>>();

if (set ==  $null$ ) {  $\mathcal{F}$ 

> set.add(task); return set;  $\}$ ));

var clientsSize = clients.size();

// Собираем список клиентов. Клиент != consumer var clientList = new ArrayList<UUID>(); clients.forEach((uuid, state) -> clientList.add(uuid));

```
var currentClient = 0;
```

```
currentClient++;
```

```
return false;
```
 $\mathcal{E}$ 

allTaskIds.forEach(task -> tasksPerPartition.compute(task.partition(), (ignored, set) -> {  $set = new HashSet \nightharpoonup();$ 

// Каждому клиенту по принципу RoundRobin назначаем таски, привязанные к конкретной партиции

```
for (var tasks: tasksPerPartition.entrySet()) {
    var client = clients.get(clientList.get(currentClient % clientsSize));
```
tasks.getValue().forEach(client::assignActive);

// Дополнительная ребалансировка не нужна, поэтому всегда возвращаем false

# Оптимизируем join:

```
var tasksPerPartition = new HashMap<Integer, Set<TaskId>>();
allTaskIds.forEach(task -> tasksPerPartition.compute(task.partition(), (ignored, set) -> {
        if (set == null) {
             set = new HashSet \nightharpoonup();\}set.add(task);
        return set;
    \}) ) ;
```
## Группируем партиции по их номерам

```
var currentClient = 0;currentClient++;
return false;
```
Set<TaskId> statefulTaskIds, RackAwareTaskAssignor rackAwareTaskAssignor,

var clientList = new  $ArrayList($  ); clients.forEach((uuid, state) -> clientList.add(uuid));

// Каждому клиенту по принципу RoundRobin назначаем таски, привязанные к конкретной партиции

for (var tasks: tasksPerPartition.entrySet()) { var client = clients.get(clientList.get(currentClient % clientsSize));

tasks.getValue().forEach(client::assignActive);

// Дополнительная ребалансировка не нужна, поэтому всегда возвращаем false

# Оптимизируем join: Собираем список **КЛИЕНТОВ**

public class SpecialTaskAssignor implements TaskAssignor { @Override public boolean assign(Map<UUID, ClientState> clients, Set<TaskId> allTaskIds, Set<TaskId> statefulTaskIds, RackAwareTaskAssignor rackAwareTaskAssignor, AssignorConfiguration.AssignmentConfigs assignmentConfigs) { // Так как мы точно знаем, что у всех топиков одинаковое число партиций, // то мы можем сгруппировать таски по номерам партиций. // Каждый таск при этом -- это юнит чтения данных из конкретной партиции топика var tasksPerPartition = new HashMap<Integer, Set<TaskId>>(); allTaskIds.forEach(task -> tasksPerPartition.compute(task.partition(), (ignored, set) -> { if (set  $==$  null) {  $set = new HashSet \llgt; ()$ ;

> set.add(task); return set:

#### var clientList = new ArrayList<UUID>(); clients.forEach((uuid, state) -> clientList.add(uuid));

// Каждому клиенту по принципу RoundRobin назначаем таски, привязанные к конкретной партиции var current $Client = 0;$ for (var tasks: tasksPerPartition.entrySet()) { var client = clients.get(clientList.get(currentClient % clientsSize)); tasks.getValue().forEach(client::assignActive); currentClient++; // Дополнительная ребалансировка не нужна, поэтому всегда возвращаем false return false;

# Оптимизируем join: **Назначаем** партиции клиентам

public class SpecialTaskAssignor implements TaskAssignor { a0verride AssignorConfiguration.AssignmentConfigs assignmentConfigs) {

var currentClient =  $0$ ; for (var tasks: tasksPerPartition.entrySet()) { var client = clients.get(clientList.get(currentClient % clientsSize));

tasks.getValue().forEach(client::assignActive); currentClient++;

> // Дополнительная ребалансировка не нужна, поэтому всегда возвращаем false return false;

```
public boolean assign(Map<UUID, ClientState> clients, Set<TaskId> allTaskIds,
                      Set<TaskId> statefulTaskIds, RackAwareTaskAssignor rackAwareTaskAssignor,
    // Так как мы точно знаем, что у всех топиков одинаковое число партиций,
    // то мы можем сгруппировать таски по номерам партиций.
    // Каждый таск при этом -- это юнит чтения данных из конкретной партиции топика
    var tasksPerPartition = new HashMap<Integer, Set<TaskId>>();
```

```
allTaskIds.forEach(task -> tasksPerPartition.compute(task.partition(), (ignored, set) -> {
         if (set == null) {
             set = new HashSet \Leftrightarrow ():
```
## **Оптимизируем join: финальный результат**

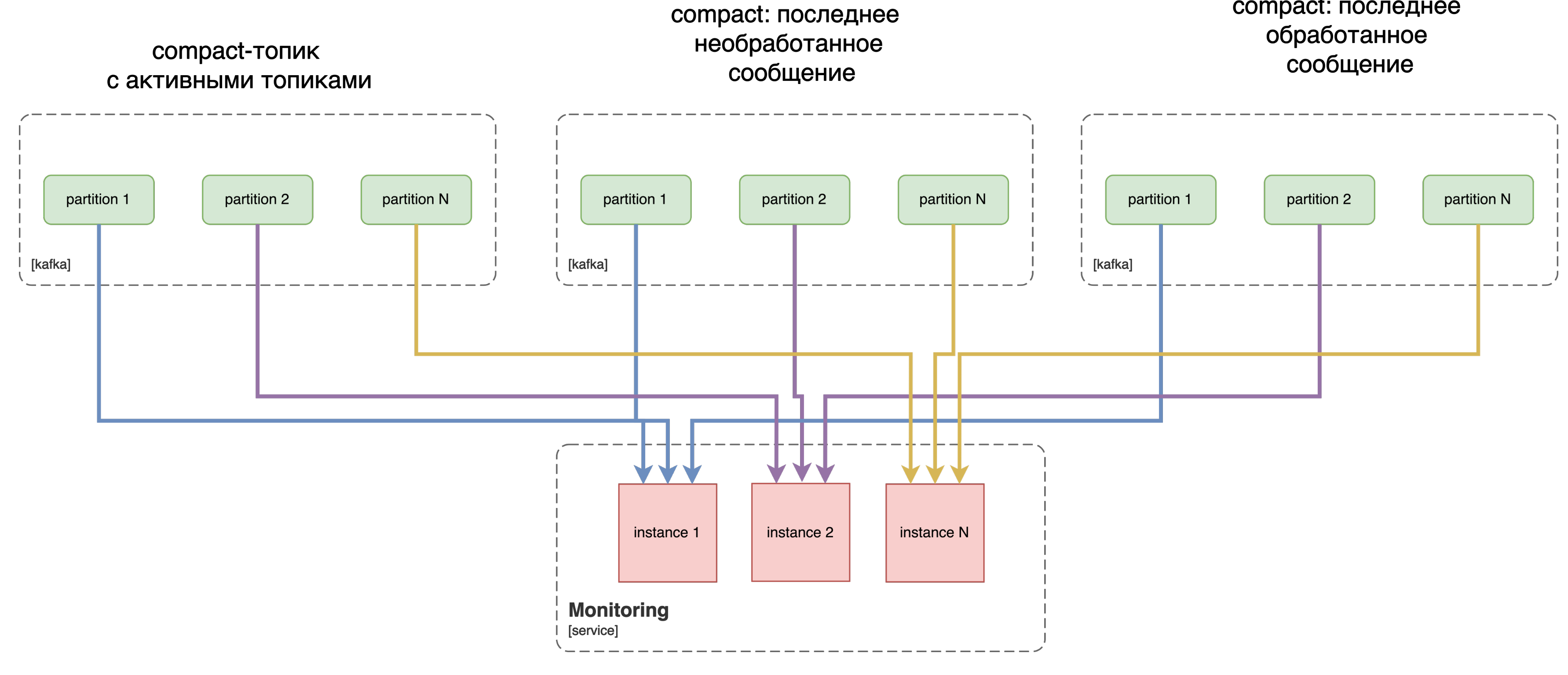

### **Оптимизируем join: fault tolerance**

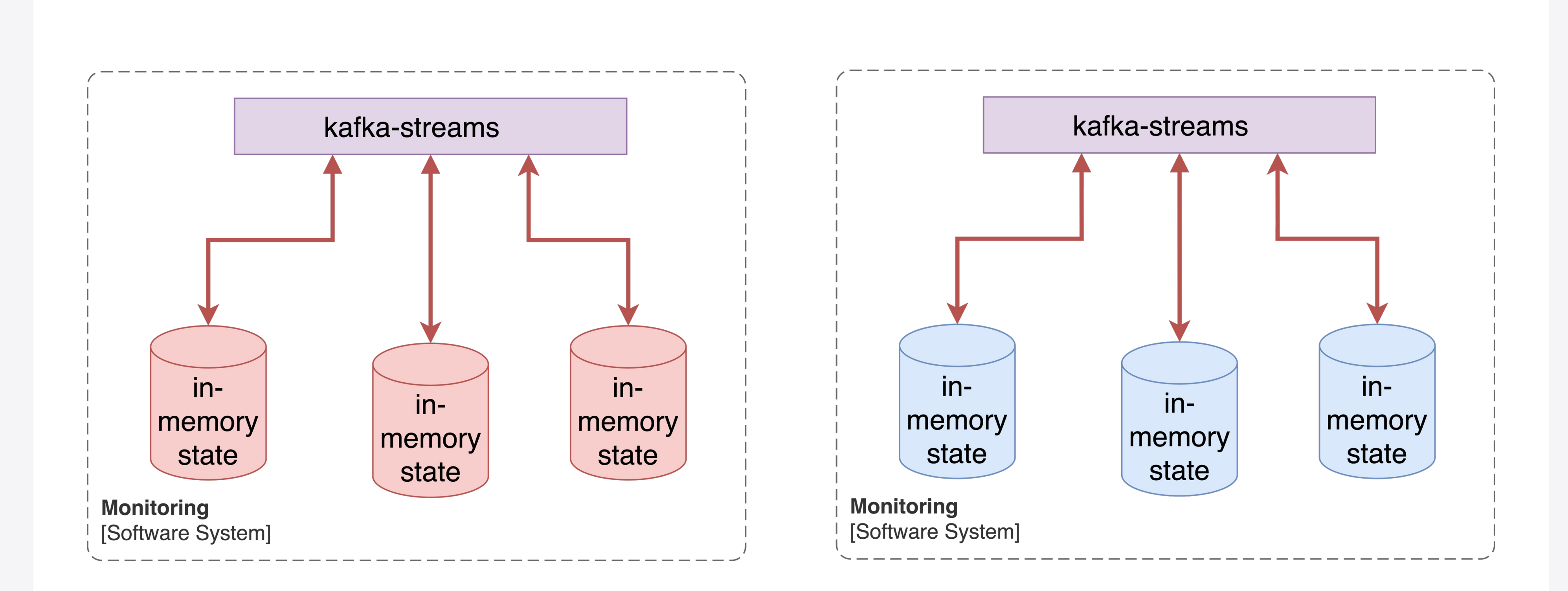

### **Оптимизируем join: fault tolerance**

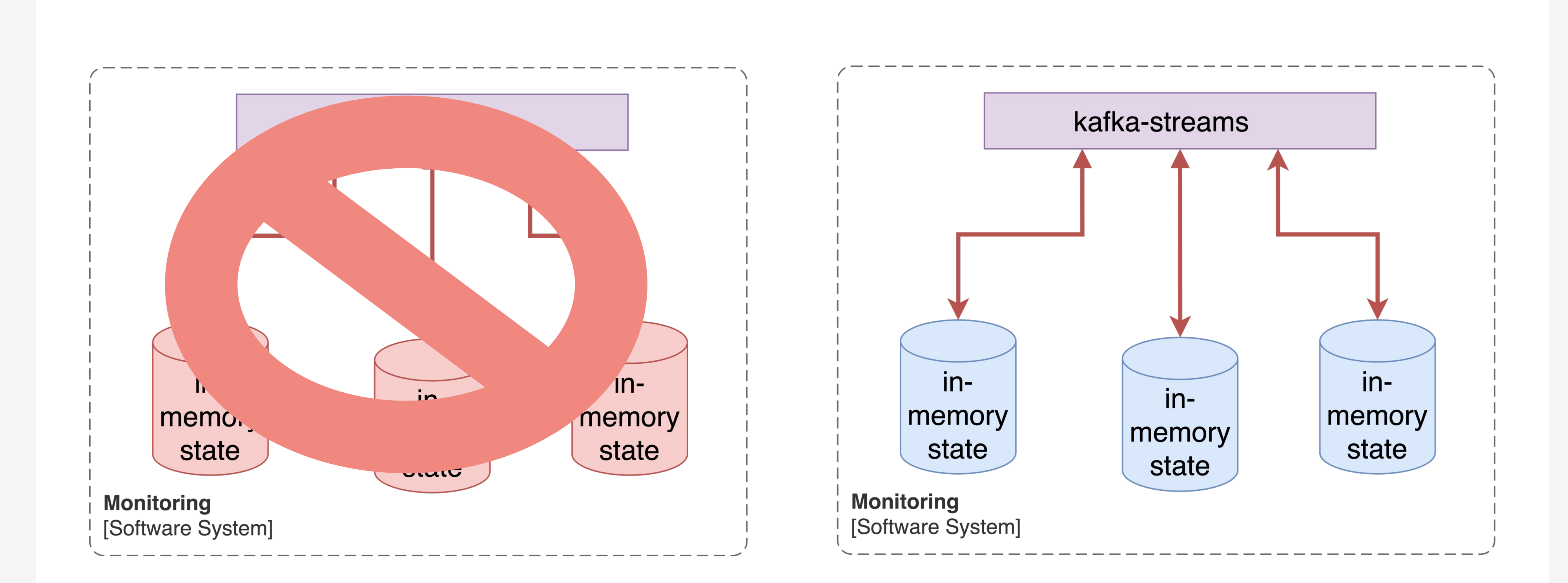
## Оптимизируем join: fault tolerance

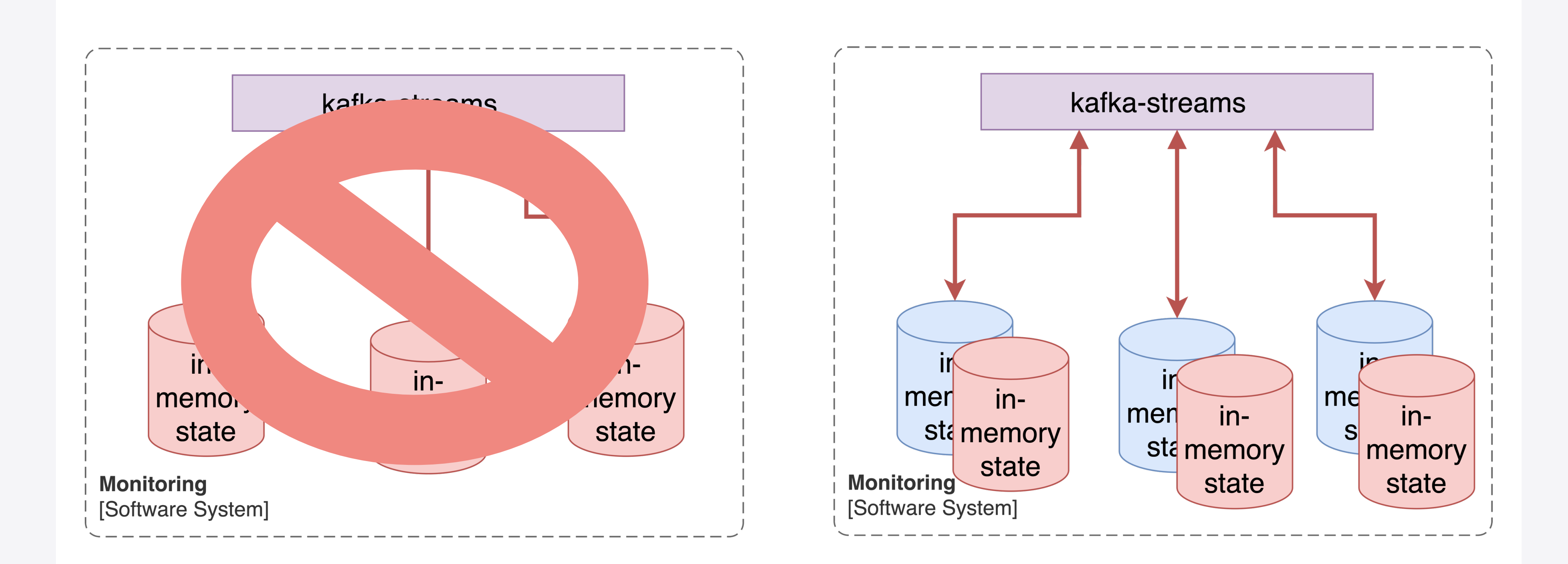

## Оптимизируем join: fault tolerance

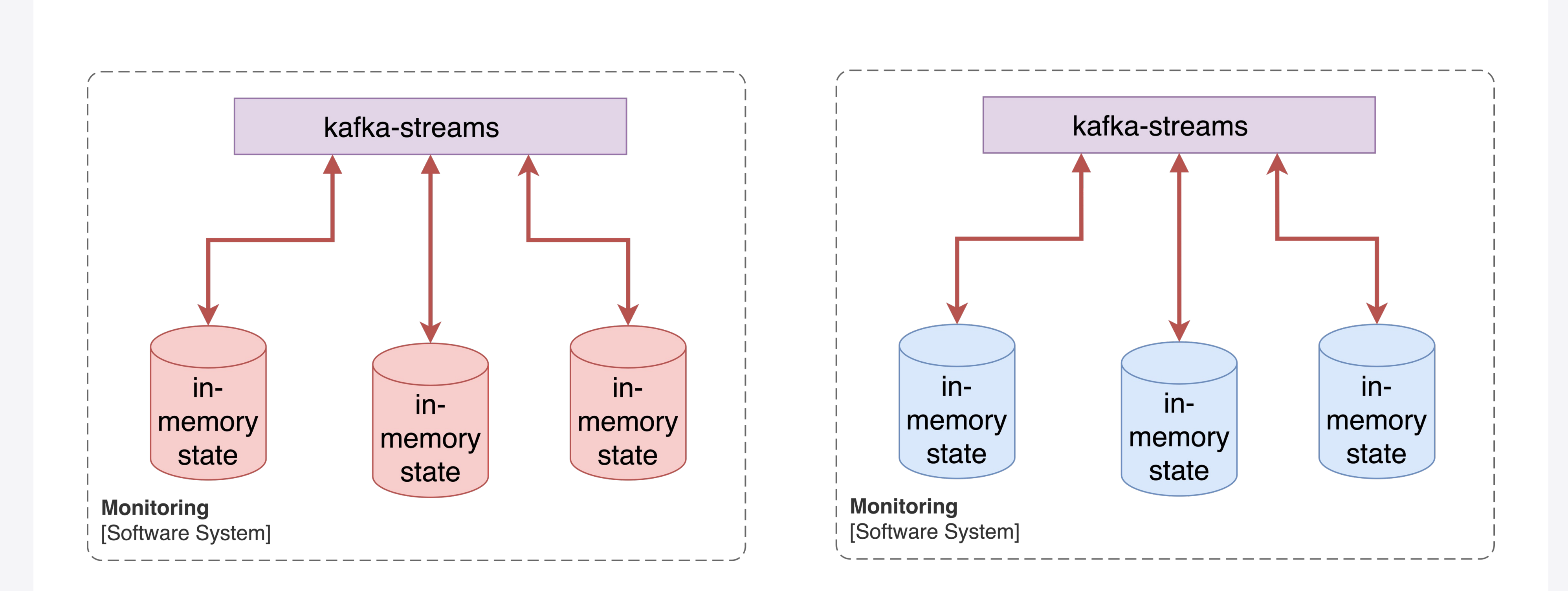

## Оптимизируем join: Scalability

Правила и нюансы увеличения параллелизма все те же, что и для обычных консюмеров

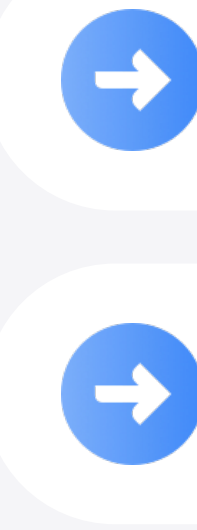

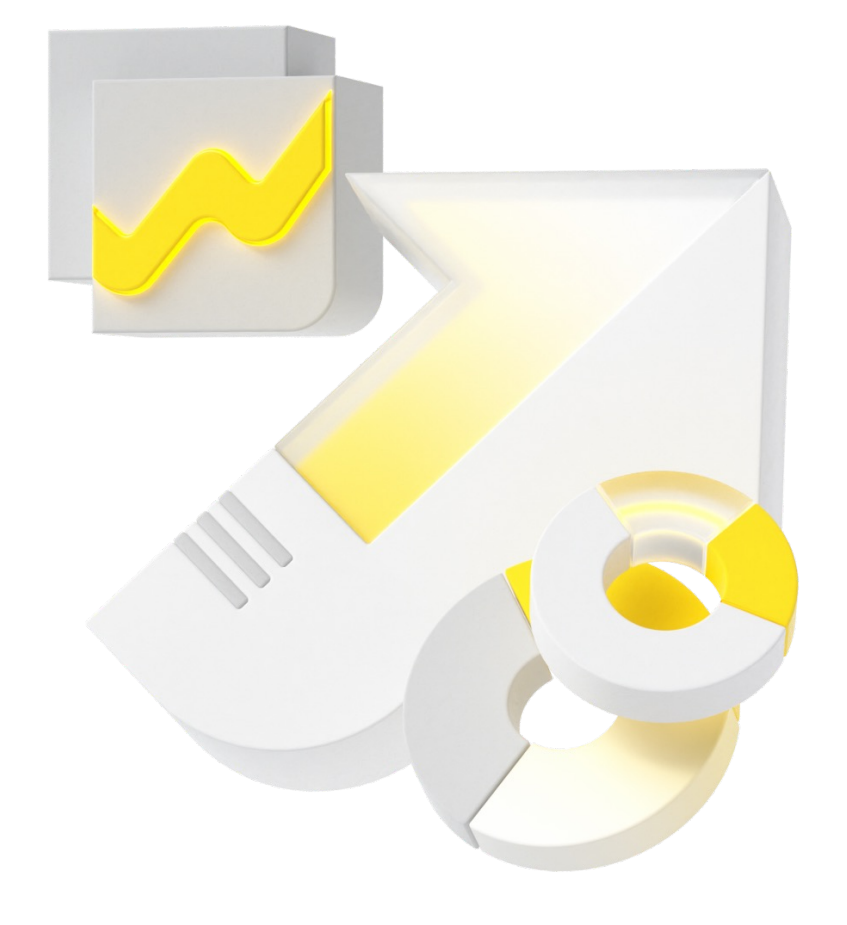

#### Как масштабироваться дальше?

#### Распределение ключей изменится, поэтому есть несколько вариантов workaround'a:

- Остановить временно поставку
- Нужно дочитать все, до увеличения партиций

## Оптимизируем join: Scalability

Правила и нюансы увеличения параллелизма все те же, что и для обычных консюмеров

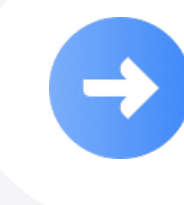

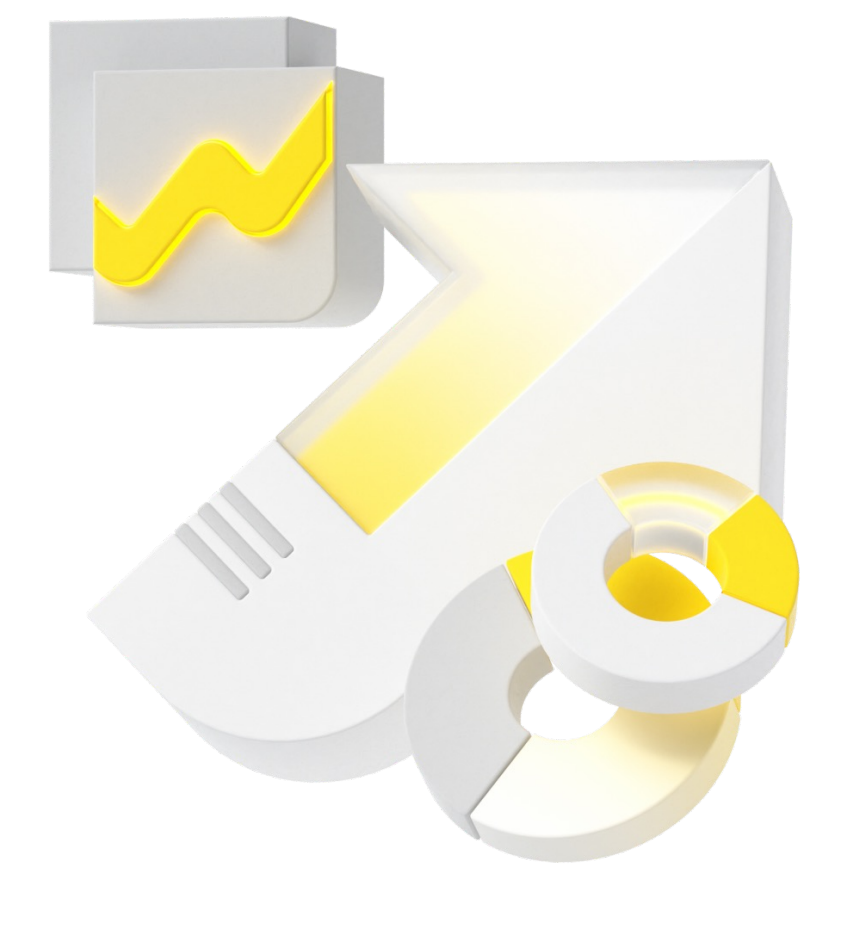

#### Как масштабироваться дальше?

#### Распределение ключей изменится, поэтому есть несколько вариантов workaround'a:

#### Пересоздать все с 0

## Выводы: Monitoring

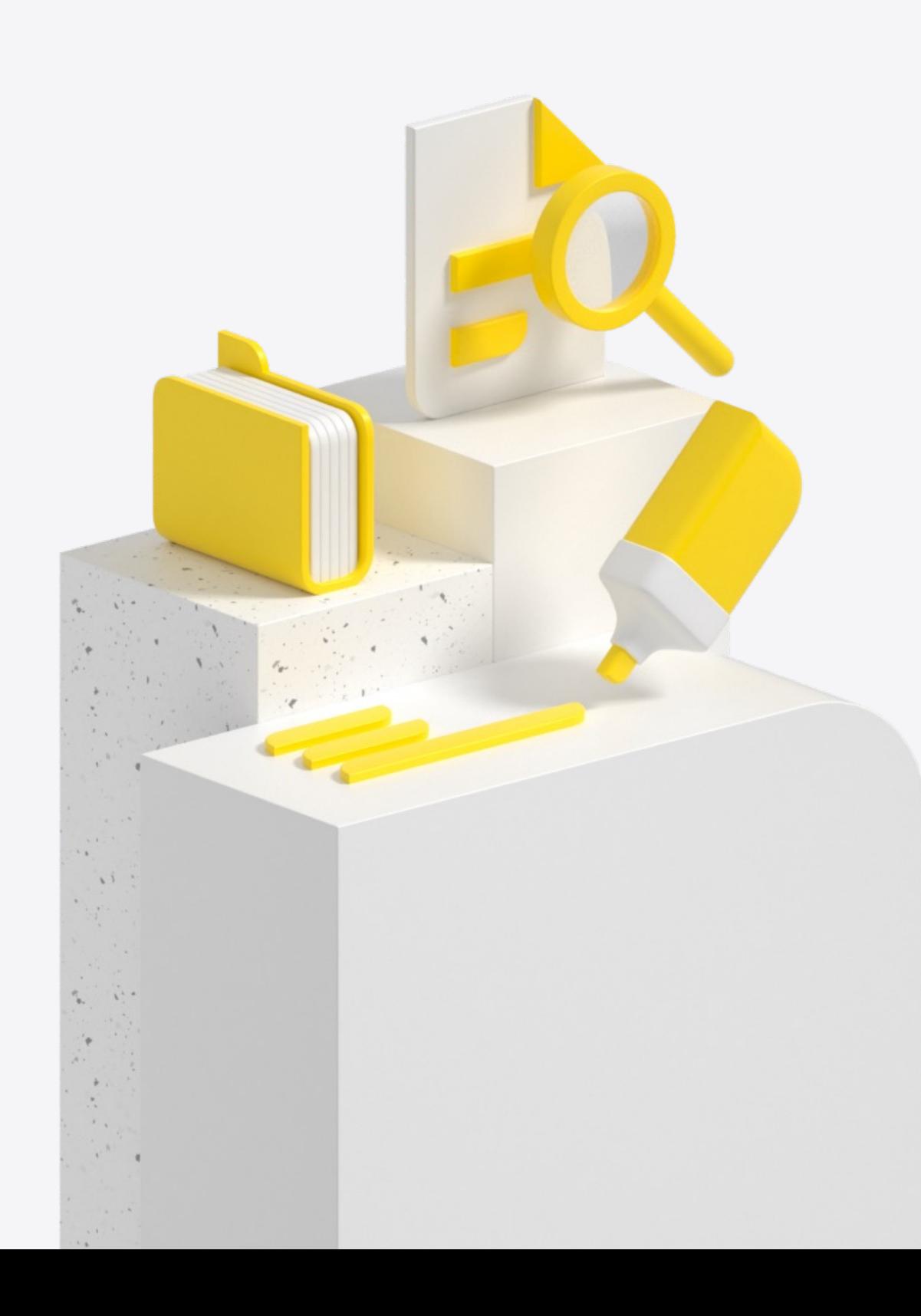

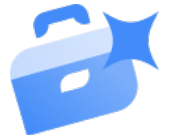

Бизнесу непонятны оффсеты

Проще управлять метрикой, основанной на времени

#### На оффсеты сложно **ПОВЕСИТЬ SLA**

۳

 $\blacktriangledown$ 

Это понятнее и бизнесу, и разработчикам

## **Выводы: Kafka Streams**

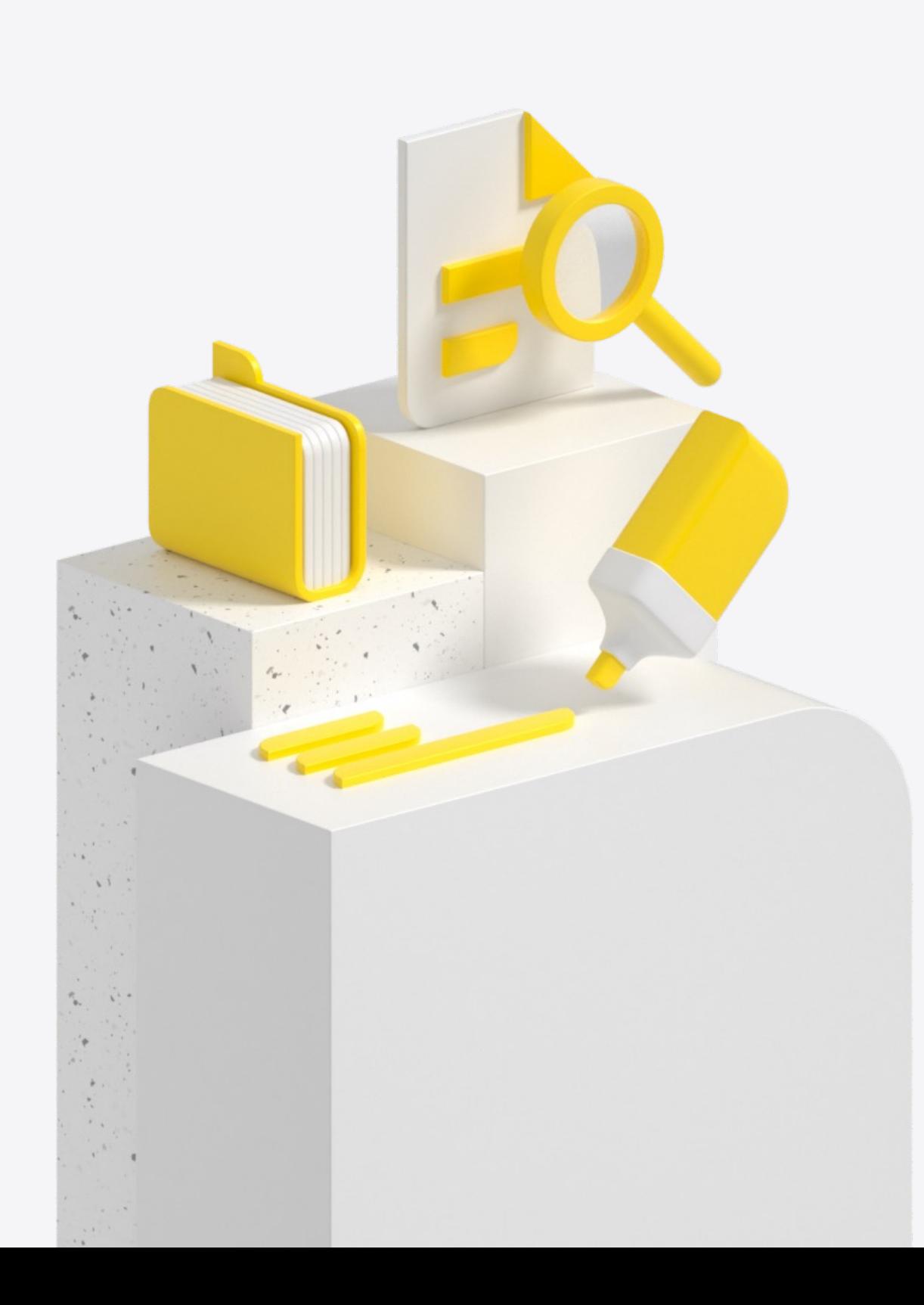

Мониторинг – частный пример задачи обогащения данных

При небольших усилиях можно существенно упростить топологию

#### KafkaStreams – библиотека, которую можно встроить практически в любой микросервис

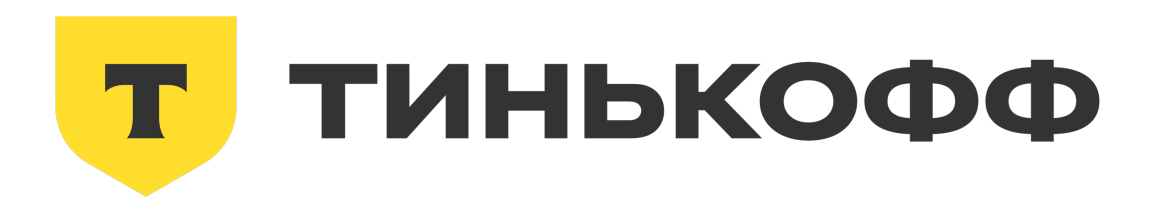

## **Спасибо!**

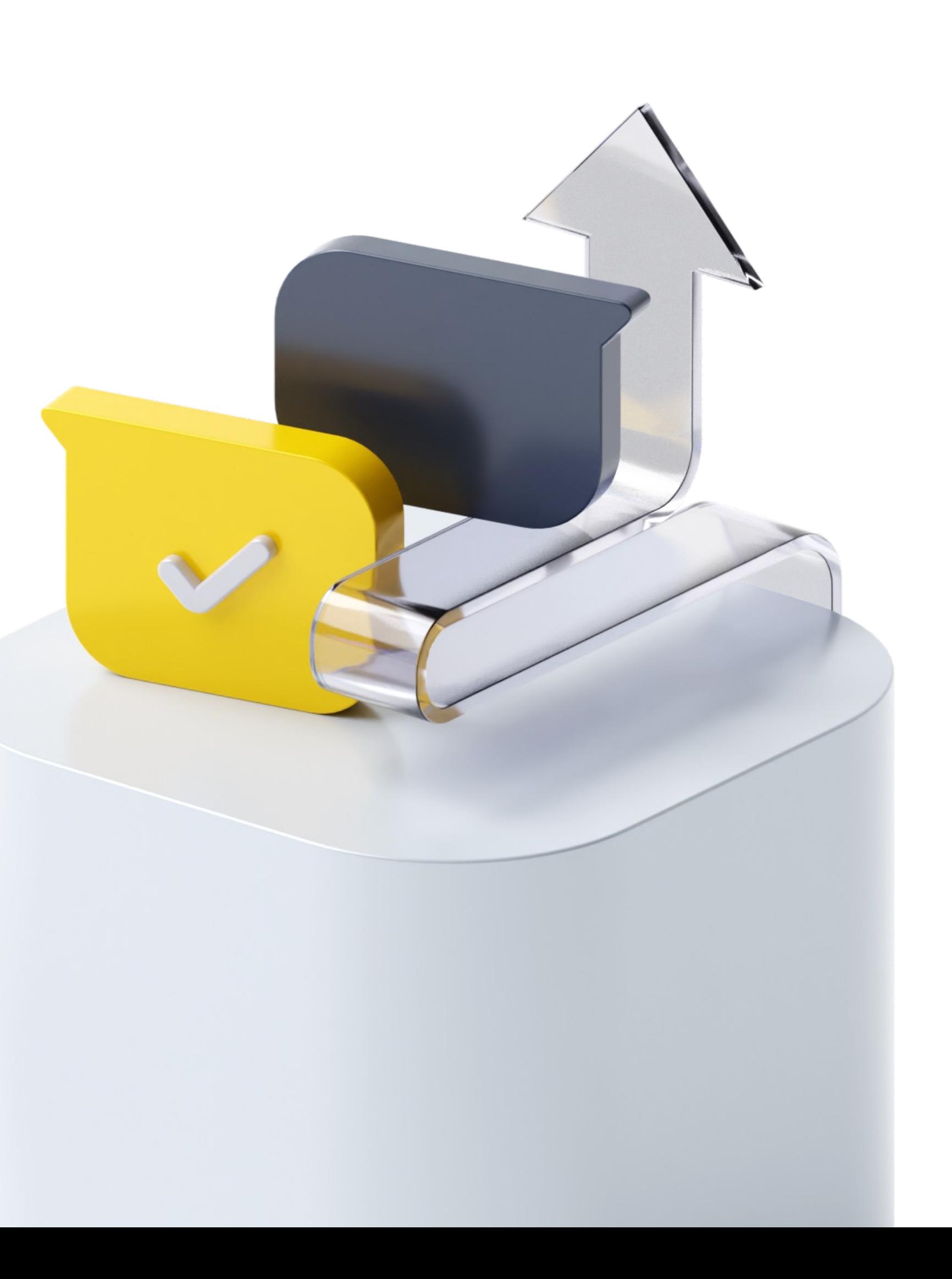

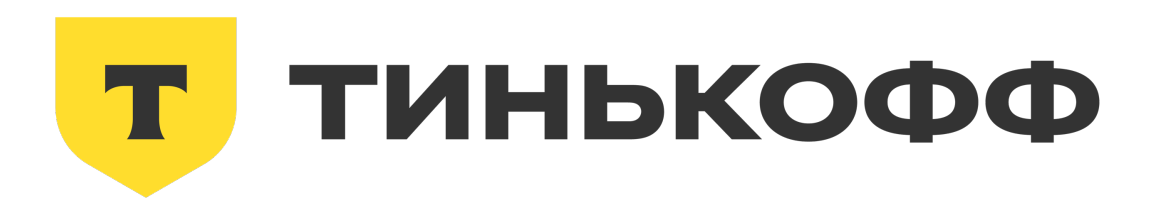

# **QA**

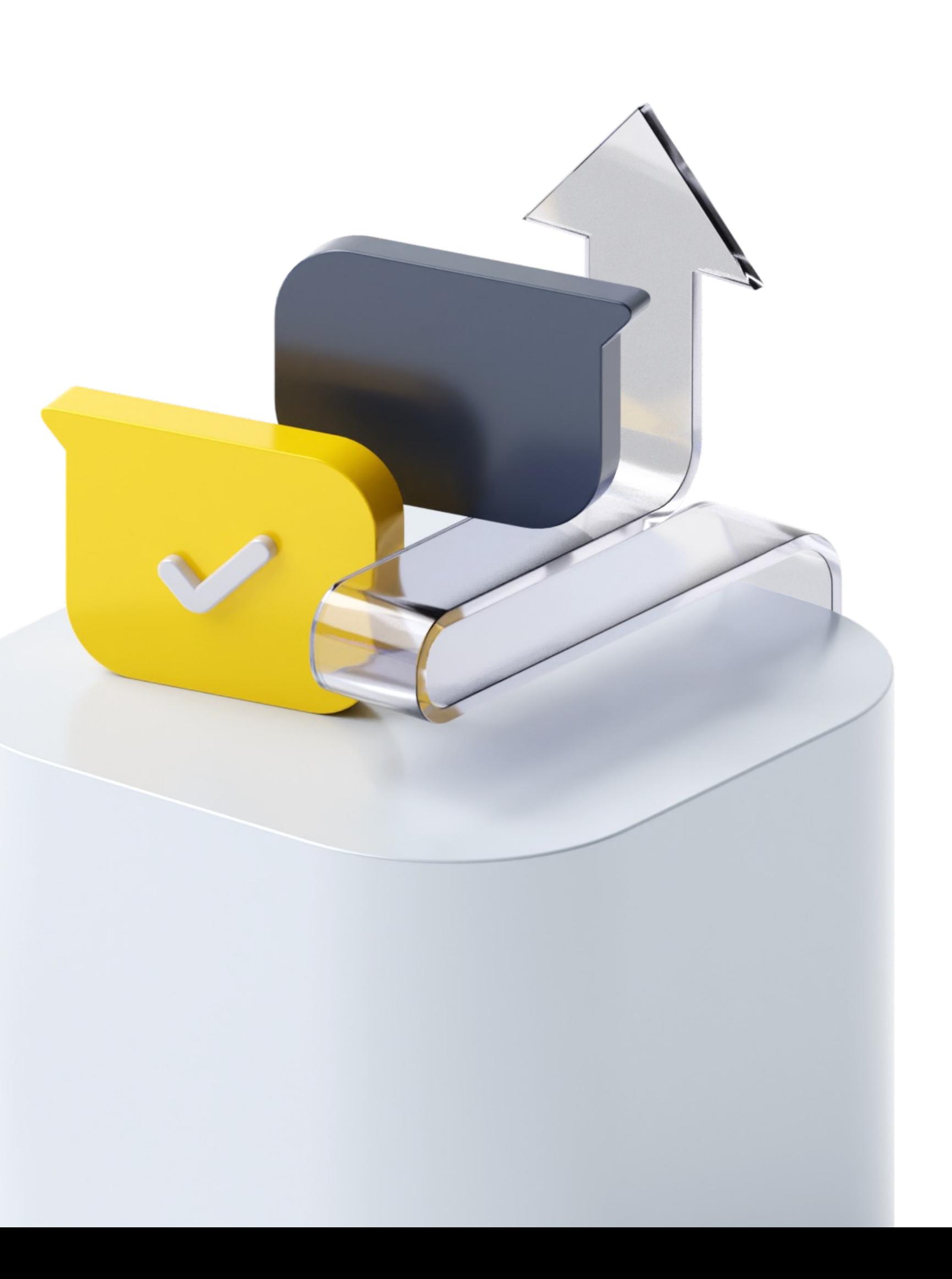